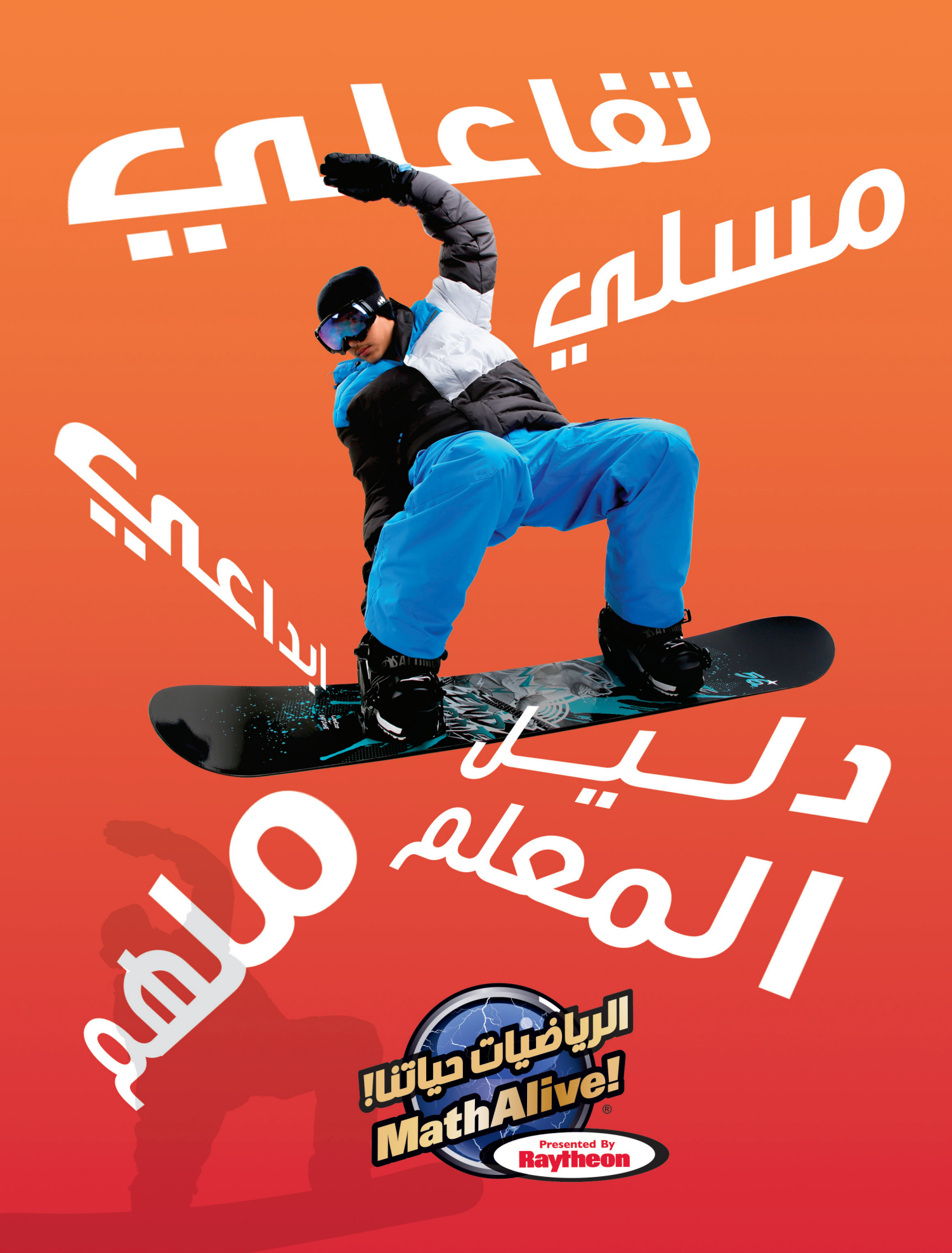

دليل المفاهيم الرياضية التهي يتم بحثها داخل المعرض

"الرياضيات حياتنا" من إنتاج "معارض ايفرغرين" (Evergreen Exhibitions). تم تطوير البرنامج بالتعاون مع الإدارة الوطنية للملاحة الجوية والفضاء (NASA)، المجلس الوطني لمدرسي الرياضيات، برنامج "الرياضيات في الحسبان" (MATHCOUNTS)، الجمعية الوطنية للمهندسين المحترفين وجمعية المهندسات.

# الفهرس

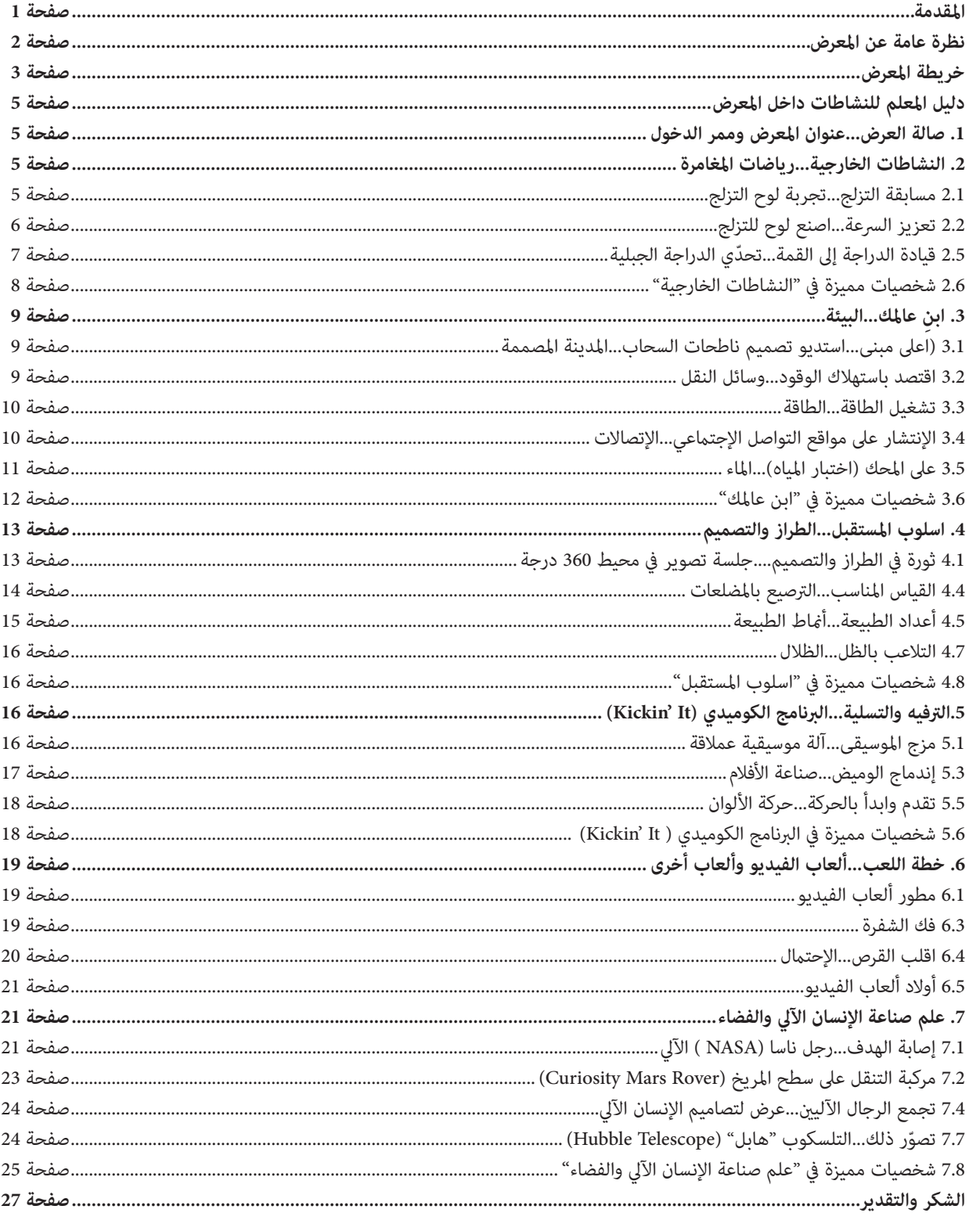

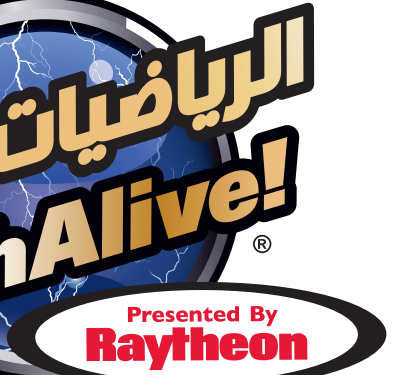

لقد أصبح هذا المعرض ممكناً بواسطة شركة رايثيون.

## **املقدمة**

# صُمّم ليكون من أكثر المعارض التي تبحث في عالم **الرياضيات من خالل التجارب التفاعلية.**

- وصف موجز للتجربة
	- الفكرة الرئيسية
- مفهوم الرياضيات التي تقوم عليه التجربة
	- اإلرتباط باملنهج
	- املقياس التعليمي
		- املصادر

كما تجد بعض النشاطات الإضافية لتعزيز المفهوم العلمي وراء التجربة.

مكنك أيضا تنزيل دليل المعلم للنشاطات عن طريق زيارة الموقع الإلكتروني www.mathalive-me.com

نأمل أن تستمتع ويستمتع طالبك "بالرياضيات حياتنا" )MathAlive).

"الرياضيات حياتنا" )MathAlive )أصبح ممكناً بواسطة رشكة رايثيون )Raytheon).

أهلا بك في "الرياضيات حياتنا" (MathAlive). لقد تم تصميم هذا الدليل لمساعدة المدرسين والمدرسات الذين يرغبون بالتعرف على المفاهيم الرياضية التي يتم بحثها في المعرض وطريقة عرضها من خلال التجارب العلمية والنشاطات التفاعلية. سوف يساعدك هذا الدليل - عند التخطيط لرحلة ميدانية لزيارة المعرض - في التعرف مقدماً على النشاطات والتجارب المرتبطة بالمادة العلمية التي يتم تدريسها، مما يساعد الطلبة على الإستفادة القصوى من الزيارة. كما يساعدك هذا الدليل عن طريق اقتراح النشاطات وأقسام المعرض الذي يتوجب على الطلبة زيارتها برفقة العائلة خارج الدوام الدراسي. وقد تم تنظيم تجارب ونشاطات المعرض، والتي يوجد حوالي الأربعين منها، عن طريق تقسيمها لمجموعات رياضية، ألعاب الفيديو، علم صناعة الإنسان الآلي وغيرها ويحتوي الدليل على شرح للأجزاء التي يتألف منها كل نشاط وهي كالتالي:

# **الرياضيات حياتنا......نظرة عامة عن املعرض**

كما يختبر الزائر أحدث ما توصلت إليه الوكالة الوطنية للملاحة الجوية والفضاء - ناسا -(NASA) في علم صناعة الإنسان الآلي مثل (Robonaut 2) و(Curiosity Mars Rover). ويقوم بالتصميم ناطحة سحاب يفوق ارتفاعها غريها من ناطحات السحاب ويتعلم الزائر كيف يستخدم الرياضيات يف علوم الهندسة عند تصميم املدن وجعلها تنبض بالحياة.

ُصمم برنامج "الرياضيات حياتنا" )MathAlive )ليلهم ويطلق رشارة الخيال وليظهر اإلمكانيات غري املحدودة للرياضيات يف عدة مجاالت وليس فقط عىل صعيد العمل. ُ وقد وضع هذا الربنامج يف بادىء األمر لطالب فصول 8-3 ليبعث الحياة يف املفاهيم الرياضية التي تنطوي عليها الكثير من المجالات التي يعشقها الأولاد مثل ألعاب الفيديو، الرياضة، التصميم، املوسيقى، وعلم صناعة اإلنسان اآليل وغريها، وليخلق تجارب تفاعلية ينغمس فيها الطالب، ترتبط بالرياضيات سواء يف التصميم أو التطبيق.

يف هذا املعرض التي تبلغ مساحته 5000 قدماً مربعا،ً يتزلج الزائر عىل لوح تزلج يف تجربة ثلاثية الأبعاد، يصمم ألعاب الفيديو، يلتقط صوراً فوتوغرافية في محيط 360 درجة، يصمم لوحاً للتزلج سريع لإلتقاط الحركة مما يسمح للوح التزلج بأداء أفضل الخدع...وذلك من خالل 40 تجربة تفاعلية. إن هذا املعرض يرتقي مبفهوم الرياضيات فريفعه من املستوى النظري إىل املستوى التطبيقي، حيث تُستخدم املفاهيم الرياضية يف ميادين التصميم والهندسة والتكنولوجيا والعلوم.

كما يحتوي المعرض على مواد ومواضيع تثير اهتمام زوار المعرض الذين ينتمون إلى منطقة الشرق الأوسط بالذات. فيتعرف الزائر على أهم الإنجازات التاريخية التي احرزتها بعض شخصيات المنطقة كما يستكشف التطبيقات الرياضية المبتكرة ويستمع إلى أقوال بعض لشخصيات الشرق أوسطية وأهم أعمالها وإنجازاتها . ثم يختبر النشاطات التفاعلية من خلال خلفية عربية متمثلة بالصور والمعالم الرئيسية والعادات والتقاليد واللغة في المنطقة. إن هذا املعرض ثنايئ اللغة حيث يتم عرض النصوص واللوحات املرافقة للصور باللغتني العربية والإنكليزية.

ويرافق الزائر مرشدون افتراضيون مسليون ومرنوا الحركة ويلتقي عهنيين محترفين من أصحاب الرؤيا والشخصية الملهمة والنظرة الثاقبة إلى المستقبل، إذ يشاركون الزائر بخبراتهم في الميادين والمجالات المختلفة التي غالباً ما يجدها الأولاد مشوقة. إن المعرض يخاطب جميع قواعد الرياضيات والمواد التي يتم تدريسها في المرحلة الإبتدائية العليا والمرحلة املتوسطة حيث تتطابق املفاهيم الذي يبحث فيها الربنامج مع املعايري واملقاييس الرتبوية.

إن هذا املعرض اإلبداعي هو استجابة للحركة التي تهدف إىل الرتكيز عىل والعودة إىل العلوم، التكنولوجيا، الهندسة والرياضيات (STEM)، بالإضافة إلى نشر الوعي الوظيفي فيما يتعلق بهذه العلوم. إن حركة (STEM) تهدف إلى جذب الأولاد وشدهم إلى هذه العلوم بهذه الطريقة املبتكرة يف املرحلة الحساسة عندما يبدأ األوالد مبواجهة التحديات الأكاديمية المرتبطة بالرياضيات والتي تفقدهم الإهتمام بالمادة فيبتعدون عنها وعن كل ما يتعلق بها.

### **ص ّمم هذا املعرض ملساعدة مدرس الرياضيات عىل اإلجابة عىل السؤال األزيل الذي يطرحه ُ الطالب: "هل سأحتاج يف حيايت العملية لكل هذه املفاهيم الرياضية التي أتعلمها؟"**

- 1.0 صالة العرض
- 1.1 عنوان املعرض
- 1.2 ممر الدخول
- 2.0 النشاطات الخارجية
	- 2.1 مسابقة التزلج
- 2.2 تصميم لوح تزلج واختباره (تعزيز السرعة)
- 2.5 تحدّى الدراجة الجبلية (قيادة الدراجة إلى القمة)
	- 3.0 البيئة (ابن عالمك)
- 3.1 أعلى مبنى...(استديو تصميم ناطحات السحاب)
- 3.2 تصميم محطة للمواصلات (اقتصد باستهلاك الوقود)
	- 3.3 تصميم محطة للطاقة (تشغيل الطاقة)
- 3.4 تصميم محطة للإتصالات (الإنتشار على مواقع التواصل الإجتماعي)
	- 3.5 تصميم محطة الماء (على المحك) (اختبار المياه)
		- 4.0 الطراز والتصميم (أسلوب المستقبل)
			- 4.1 ثورة يف الطراز واألسلوب
		- 4.4 الرتصيع باملضلعات )القياس املناسب(
			- 4.5 أعداد الطبيعة
			- 4.7 التالعب بالظل
	- 6.0/5.0 الرتفيه والتسلية وألعاب الفيديو )IT' KICKIN)
		- 5.1 آلة موسيقية عملاقة (مزج الموسيقى)
			- 5.3 صناعة الأفلام (اندماج الوميض)
		- 5.5 حركة الألوان (تقدم وابدأ بالحركة)
			- 6.1 مطور ألعاب الفيديو
				- 6.3 فك الشفرة
				- 6.4 اقلب القرص
			- 6.6 أوالد ألعاب الفيديو
	- 7.0 الرجال الآليين / الفضاء (علم صناعة الإنسان الألي)
- 7.1 الرجل الآلي للوكالة الوطنية للملاحة الجوية والفضاء (NASA) (إصابة الهدف)<br>7.2 مركبة التنقل على سطح المريخ (Curiosity Mars Rover)
	- - 7.4 عرض لتصاميم الرجال الآليين (تجمع الرجال الآليين)
		- 7.7 التلسكوب هابل (Hubble Telescope) (تصور ذلك)

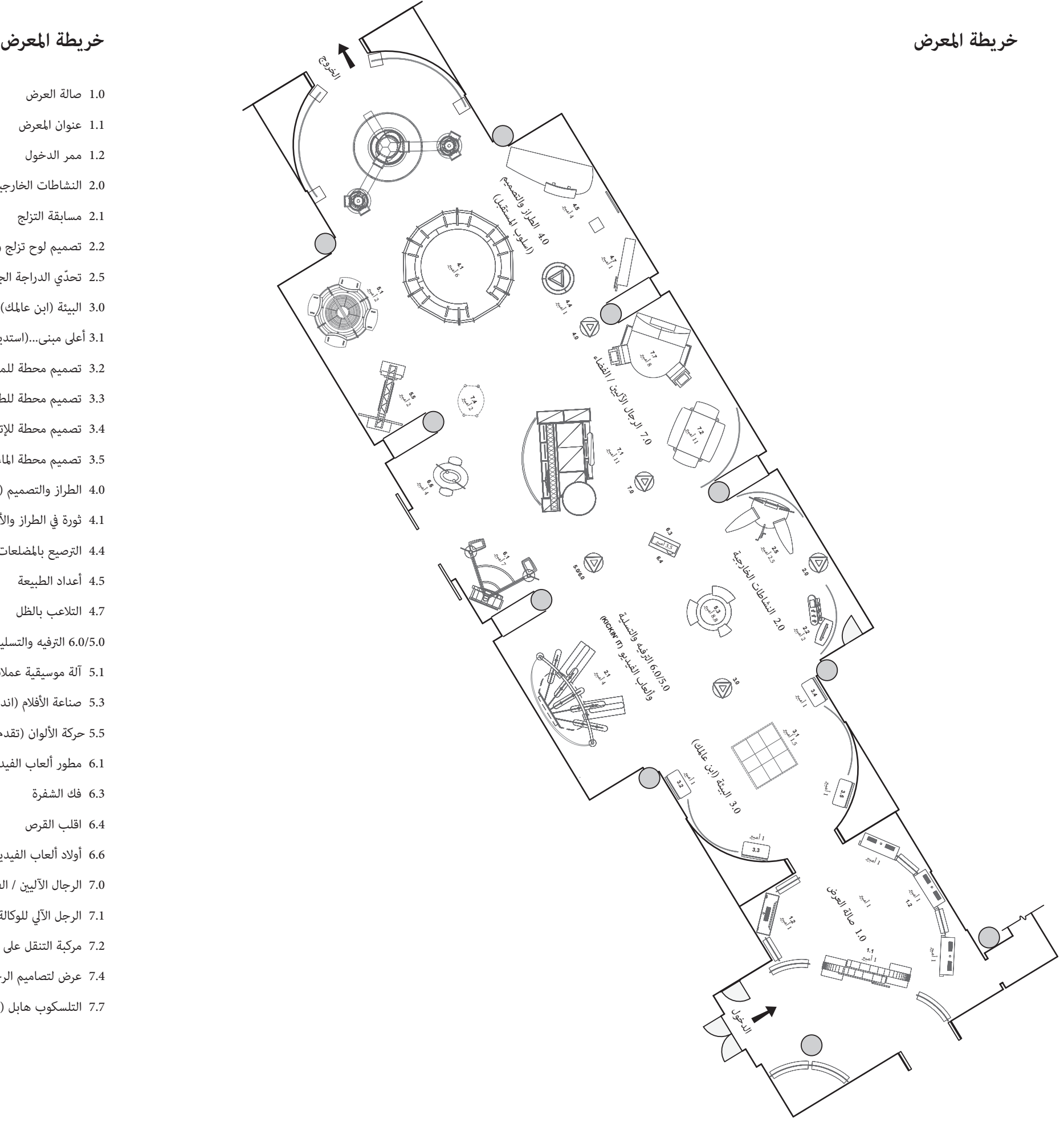

# **دليل املعلم لنشاطات املعرض**

تتألف هذه املخططات التمهيدية للتجارب من أجزاء متعددة مرفقة بكل نشاط وهي: وصف التجربة، الفكرة الرئيسية، املفاهيم الرياضية التي تتعلق بالتجربة، ومناذج من التعليمات المدونة على اللوحة المرفقة. أما فيما يتعلق بالتجارب التي تعرض شخصيات مميزة، فسوف تظهر هذه الشخصيات في شريط فيديو يُبث على شاشات تعمل بواسطة اللمس وعىل لوحات مصورة.

#### **.1 صالة العرض –عنوان املعرض– ممر الدخول**

الزائر عند المشاركة في التجارب والنشاطات والتي مّكنه من اختبار المفاهيم الرياضية المختلفة وراء كل نشاط. بعد ذلك، يدخل الزائر إلى مساحة مظلمة تتخللها صوراً واضحة ونابضة بالحياة والتي تختفي وتتبدّل لتنقشع من خلالها وبأسلوب تصويري المفاهيم الرياضية التي تلطوي عليها التجارب، والتي تؤكد وتعكس الفكرة القائلة أن الرياضيات جزءاً لا يتجزأ من العالم حولنا.

 $\cdot$ من هم "البوطز" (BotZ): فريق يتكون من شخصيات مرحة ومبتكرة يلعبون دور المرشد أو الدليل أثناء زيارة المعرض. ويقوم هذا الفريق بالتواصل مع الزائر مستخدماً الدعابة والفكاهة والأدوات الضرورية لاستكشاف ارتباط الرياضيات بالعالم من حولنا. كما يقوم هذا الفريق بالتعريف عن النشاط التفاعلي من خلال تجاذبات مرحة تدخل فيها بعض التفاصيل التى تظهر شخصية كل فرد من الفريق وعلاقتهم ببعضهم البعض. فهم يساعدون على تفسير المفاهيم الرياضية في العديد من الأنشطة. ويوفروا جو الدعابة والاتصالات والأدوات والأجهزة المفيدة. ولكل شخصية من شخصيات الفريق خبرة محددة في ما لا يقل عن موضوعين يتم البحث فيهما في هذا المعرض.

# يجتاز الزائر املمر الرئييس فيجد جهازاً للفيديو يتعرف من خالله عىل شخصيات "البوطز" )BotZ )التي تعمل كفريق وتقوم مبهمة توزيع النظارات الخاصة التي سيستخدمها

**الوصف:** شارك في سباق مع الآخرين مستخدماً لوح التزلج. اقفز على لوح للتزلج يدور على محور وإلوٍ جسدك ثم وجّه لوح التزلج وحاول تخطّي الحواجز والعقبات التي تعترضك. راقب ما يحدث على الشاشة لتنسيق حركات جسدك كي تتناسب مع الآداء.

> **لوحة التعليامت:** هل أنت جاهز لالنطالق .1 اضغط عىل كلمة ابدأ )START). .2 انحرف لتفادي العوائق. 3. راقب سرعتك وحدد الزاوية عند الإنطلاق أو الإستدارة.

#### **.2 النشاطات الخارجية...رياضات املغامرة**

#### **2.1 مسابقة التزلج...تجربة لوح التزلج**

شجّع المشاركن في السباق على التحدث عن الإستراتيجية المستخدمة عند الإنحدار. شجّعهم لتبادل المعلومات عن مقاسات الزوايا التي نتج عنها أفضل آداء مستخدمني ألفاظاً رياضية مثل "زاوية حادة" و"زاوية منفتحة" ومقارنتها باللغة اليومية املستخدمة للتعبري عن املفهوم نفسه مثل "زاوية ضيقة" و"زاوية واسعة".

> مقاييس املجلس الوطني ملدريس الرياضيات – الهندسة الرياضية، القياس )NCTM) المقاييس الأساسية المشتركة بين الولايات– الهندسة الرياضية (CCSS)

> > **الفكرة الرئيسية:** هذه التجربة توضح مفهوم مقاس الزاوية في الهندسة الرياضية وأثرها في سرعة الحركة، كما تقدم المقارنات الملموسة بين الزوايا المختلفة المقاس. كما تشدّد على مفهوم الزاوية الحادة.

فى محطة افتراضية، باستخدام قطع لوح التزلج الحقيقي كما فى الواجهة قم بتصميم لوحاً للتزلج مكن لراكبه آداء بعض الحركات البارعة مستخدماً بعض المتغيرات والمتحولات التي تؤثر في الحركة والآداء. حدّد أفضل شكل وأفضل حجم حدّد أفضل حجم للعجلات وأفضل مكان لتثبيتها. إن لوح التزلج يشبه الرافعة فالعجلات تعمل كنقطة ارتكاز. اختبر قدرة لوح التزلج الذي صممته على أداء حركة (Ollie) حيث يقوم الراكب بالضغط على ذيل اللوح عند القفز فينطلق اللوح يف الهواء.

> ابدأ بالحركة .1 إملس الشاشة لتبدأ. 2. قم باختيار الرقم المساوي لطول قامتك من بن الأرقام الظاهرة على الشاشة لتحديد طول لوح التزلج. 3. إلمس الشاشة لتختار شكل اللوح من بين الأشكال المعروضة. .4 إملس إحدى مجموعات العجالت الظاهرة عىل الشاشة الختيار حجم العجالت . 5. حدّد مكان تثبيت العجلات على اللوح.

6. اضغط على كلمة "اختبر" (TEST) لتشاهد اللوح الذي صممته يؤدي ما يعرف بالـ (Ollie) - الضغط على ذيل اللوح عند القفز لإطلاق اللوح في الهواء.

**مفاهيم الرياضيات والتجربة:** الدقة كلما كان المسار مستقيماً عند الإنحدار كلما زادت السرعة. • إن الإنحراف لتفادي العوائق يبطىء السرعة. عندما تكون زاوية الإنحراف واسعة، تخف السرعة أما عندما تكون زاوية الإنحراف ضيقة، فإن ذلك يؤدي إلى هزمة محققة. • إن مقاس زاوية اإلنعطاف األنسب يكون 90 درجة عىل األرجح .إن الزاوية التي يكون مقاسها 90 درجة، تدعى الزاوية القامئة. • خطّط لتصل إىل نقطة النهاية أوالً وقم باإلنعطاف عند أفضل زاوية.

**اإلرتباط باملنهج:** هذا النشاط التفاعلى يساعد في التعرف على أنواع الزوايا في الهندسة الرياضية وهي: الزاوية اللزاوية الحادة والزاوية المنفرجة. كما يرتبط هذا النشاط بدراسة قياس أنواع متعددة من الزوايا.

**المقياس التعليمي:**<br>• هندسة الرياضيات: استخدم التصور، المنطق المكاني والنماذج الهندسية لحل المسائل. ارسم أشكالاً هندسية مّتاز بخصائص محددة تتعلق مثلاً بطول الأضلاع أو<br>• قياس الزوايا. المجلس الوطني لمدرسي الرياضيات، من الص

• القياس: إدراك وفهم خواص الأشياء التي عكن قياسها، بالإضافة إلى وحدات القياس المستخدمة، أنظمة القياس وعمليات القياس. المجلس الوطني لمدرسي<br>الرياضيات، من الصف 6-8 (NCTM)

#### **أفكار إضافية للزيارة:**

#### **املصادر:**

### **2.2 تعزيز الرسعة...اصنع لوحاً للتزلج**

#### **الوصف:**

#### **الفكرة الرئيسية:**

من املمكن التالعب مبتغريين اثنني واختبار اآلثار الناتجة لتحقيق أفضل آداء.

#### **لوحة التعليامت:**

#### **مفاهيم الرياضيات والتجربة:**

التوصّل إلى الأمث<u>ل</u><br>حدد المتغيرات لتتمكن من القيام بحركات بارعة عند ركوب لوح التزلج.

• إن قطر العجلات يؤثر في ارتفاع مقدمة اللوح عند الضغط على الذيل.<br>• تعمل العجلات كنقطة ارتكاز للّوح. إن نقطة الإرتكاز هى نقطة ثابتة يرتكز عليها شيء ما يدور أو يتمحور. حقق أفضل آداء عن طريق تثبيت العجلات في المكان المناسب.<br>• اضغط على ذيل اللوح بسرعة نحو الأسفل لتزيد من كمية الطاقة التي تساعد على دفع اللوح إلى الأمام.

### **اإلرتباط باملنهج:**

إن مفهوم "المتغيرات" مهم جداً في مجال التفكير الجبري لذا يجب تقديم هذا المفهوم إبتداءً من المرحلة الإبتدائية ليتطور لاحقاً ويصبح مادة الجبر المنهجية.

**املصادر:** مقاييس المجلس الوطني لمدرسي الرياضيات، من الصف 3-8 (NCTM)

**املقياس التعليمي:** مقياس الجرب: • ابحث في ارتباط المتغيرات وتأثيرها على بعضها البعض. إن أي تغيير في التغير في المتغريات الأخرى. المجلس الوطني لمدرسي الرياضيات (NCTM). • اكتسب مفهوم أويل فيام يتعلق باإلستخدامات املختلفة للمتغريات. املجلس الوطني ملدريس الرياضيات )NCTM).

**الوصف:** تنافس ضد الآخرين في تحدي الدراجة الجبلية. اقفز على دراجة ثابتة أو استخدم الدواسة اليدوية. عند التدويس، عليك أن تطابق مساحتين مظللتين على مخططين متصلين ببعضهما البعض. مٍثّل المخطط الأول "السرعة" على المحور الأول و"الوقت" على المحور الثاني. بينما مٍثّل المخطط الثاني "المسافة" على المحور الأول و"الوقت" على المحور الثاني. كلما تطابقت وبدقة المساحات المظلّلة حول الخطوط المحدد موقعها على المخططين، كلما زاد مجموع النقاط المُحرزة.

**2.5 قيادة الدراجة إىل القمة...تحدي الدراجة الجبلية**

**الفكرة الرئيسية:** يبين الرسم البياني الخطي التغييرات في المسافة والسرعة خلال فترة زمنية معينة. وهكذا فإن الرسمين الخطيين أعلاه يرتبطان ببعضهما البعض.

**لوحة التعليامت:** هل أنت جاهز .1 الرسعة هي ليست العامل الوحيد. 2. اضغط على الدواسة ليتطابق الآداء مع الرسم البياني. 3. حاول أن تبقى قريباً من نسبة 100%.

**مفاهيم الرياضيات والتجربة:** التمثيل البياين الرسم البياني هو مخطط رياضي يستخدم لتبيين العلاقات الوظيفية والعملية.

)تعرض مع الرسومات البيانية املرفقة( • يبين هذا الرسم البياني سرعة دراجتك خلال فترة زمنية محددة.<br>• يُدوّن "الوقت" على المحور السيني (س) و"المسافة" على المحور الصادي (ص). • يبين الرسم البياني أن الوقت يستمر في المرور حتى عند توقف الدراجة عن الحركة.<br>• يبين هذا الرسم البياني سرعة دراجتك خلال فترة زمنية.<br>• إن الوقت اللازم لتبدأ الدراجة بالحركة ظاهر على المحور السيني (س) بينما تظهر السرعة على

> عند التوقف تتدنى السرعة لتصل إلى الصفر. إجمع الرسمني البيانيني وسوف تحصل عىل مجموع املسافة املرتاكمة خالل فرتة زمنية ما.

هذا ما يسمى بحساب التفاضل والتكامل أو دراسة معدلات التغيير خلال فترة زمنية. يستخدم حساب التفاضل والتكامل في ميادين عدة. وعند الإستمرار بالتدويس سيظهر أمامك نسبة مئوية تبين متوسط الإنحدار أو معدل المسافة التي ينحرف فيها مسارك عن الخط من تغير الشروط في سباق لتوقع وشرح نظام الاقتصاد..

كمهندسة ذبذبات، ابحث يف الرتدد الطبيعي للمواد. كل من لوح التزلج والثلج نفسه لديه تردده الخاص. عندما تنطبق هذه الرتددات، أي عندما تصل املادتان إلى الترددات الرنانة، تتذبذب السرعة ونفقد السيطرة على لوح التزلج. يحصل تذبذب السرعة نتيجة السرعة العالية مما يؤدي إلى فقدان السيطرة على لوح التزلج. لتفادي الأمر، من الممكن إضافة ألياف الكربون التي تُيبّس وتقوي اللوح فيتبدل التردد الطبيعي للّوح.

> **إن الرياضيات لغة عاملية.** أستطيع أن أقرا مقالة علمية مكتوبة باللغة اليابانية وأفهم المضمون الرياضي على الرغم أنني لا أفهم أي من الكلمات.

> > **اإلرتباط باملنهج:** إن تحليل الرسومات البيانية التي تتعلق بالسرعة والمسافة أمر ضروري في دراسة الجر والعلوم الفيزيائية، فهذه الرسومات البيانية تعتبر الطريقة المُثلى لربط العلوم بالرياضيات، ومثال عىل ذلك، فإن تفسري الرسم البياين السابق ذكره يتطلب فهم وإدراك لظاهرة "الحركة".

باستطاعتك تغيير الظروف عندما تشاء. لم يكن أدائي جيداً في مادة الرياضيات. عندما بلغت الخامسة عشرة من عمري، بدأت بإمّام واجباتي المنزلية. بعد ذلك أصبحت املادة أسهل بكثري.

#### **املقياس التعليمي:**

مقياس الجبر<br>• استخدم الرسومات البيانية لتحليل طبيعة التغييرات الكمية التي تحصل في العلاقات الخطيّة من الصف 6-8. • استكشف العلاقات بين المصطلحات الرمزية والرسومات البيانية الخطيّة، مشدداً على مفهومي "الميل" و"نقطة التقاطع" مع أحد محوري الرسم البياني من الصف 6-8.

#### **أفكار إضافية للزيارة:**

شدّد على أهمية مّاثل الرسمين البيانيين الخطيين عن طريق تنبيه الطلاب لعدم الإبتعاد في مسارهم عن الخط، بدلاً من تشجيعهم على زيادة السرعة.

**املصادر:** مقاييس املجلس الوطني ملدريس الرياضيات، الجرب، من الصف 8-6 )NCTM)

#### **2.6 شخصيات مميزة يف النشاطات الخارجية:**

ّ • اريك "توما" بريتون، متزلج محرتف/مدرب، مدينة فينيس، كاليفورنيا • ليزا بروكس، إحدى ماليك واملديرة الفنية يف "ترو سنوبوردس" )Snowboards True)، اململكة املتحدة

**كنت أكره الرياضيات حتى بدأت بدراسة الهندسة.** لقد كنت أعاني من عسر القراءة ولم يتم تشخيص حالتي إلا عندما التحقت بالجامعة. وقد كنت أحاول وأجتهد بشدة في صف اللغة الإنكليزية لكن دون جدوى. لقد كنت أحرز تقدماً يف مادة الرياضيات لكنني مل أكن قادرة عىل ربط املواضيع ببعضها.

#### **كل يشء يتعلق بالدقة.**

• سكيب غاريبالدي، عامل رياضيات ومتسلق صخور من جامعة اموري، اتالنتا، جورجيا

### **عندما إلتحقت بالجامعة كنت أنوي أن أصبح عامل حاسوب.**

كنت أشارك يف مسابقات الرياضيات كل عام. لقد كانت هذه املسابقات صعبة خاصة أنني مل أكن أتدرب كام يجب، لكنني كنت أستمتع باملشاركة بعد ذلك أدركت أنني أريد أن أعمل يف مجال الرياضيات.

#### **إن العمل يف مجال الرياضيات ال يتطلب أدوات مخربية فاخرة.**

إن العمل يف مجال الرياضيات يعطيك حرية ومرونة أكرث من أي مجال آخر. كل ما تحتاج إليه هو عقلك وتفكريك ورمبا بعض أدوات القرطاسية. ميكنك أن تقوم بالعمليات الحسابية يف أي مكان قد تتواجد فيه – يف نزهة، مستلقياً عىل الشاطىء أو عند العودة إىل املخيم بعد يوم من التسلق.

#### **إلتزم بالرياضيات.**

**تحتاج الرياضيات إىل الرتكيز، متاماً مثل تسلق الصخور.**

َ • هند حبيقة، سباحة ومخرتعة

#### **3 ِ ابن عاملك...البيئة**

### يقوم الزائر بتصميم ناطحة سحاب معتمداً عىل خيارات تتعلق بالهيكل ووظيفة املبنى. وعندما يقع اإلختيار عىل التصميم املناسب يقوم الزائر باختبار فوذج للمبنى الذي قام بتصميمه فإذا اجتاز التصميم الإمتحان، يتم تشييد المبنى عن طريق إطلاق رسومات متحركة على شاشات مكدسة تحاكى تقنية التصوير المتباطىء. فيتكوّن لدينا صورة ملونة وكاملة ذات جودة عالية. يطلع الزائر من خلالها على الإحتياجات

**3.1 أعىل مبنى...استديو تصميم ناطحات السحاب...املدينة املصممة** 

**الوصف:** الهندسية لتصميم بنية تحتية ذات قدرة تحمل عالية لهذه املدينة.

**الفكرة الرئيسية:** تساعدنا الرياضيات على البحث في آن واحد عن أجوبة للكثير من الأسئلة التي تتعلق بآثار ونتائج العديد من العوامل والمتغيرات.

### هنالك عوامل ومتغيرات كثيرة تؤدي إلى العديد من المشاكل المعقدة. يقوم المهندسون وعلماء الرياضيات وغيرهم من الخبراء بابتكار محاكاة رياضية أو ماذج تساعد على إيجاد الحلول. إذ يستخدمون هذه النماذج لتعديل المتغيرات وملاحظة آثار هذه التعديلات. فيساعدهم ذلك على تحديد العوامل المؤثرة وعلى فهم وإدراك ما

• اعرض وحل المسائل المقدمة في سياق مستخدماً مّثيلات عدة، مثل الرسومات البيانية، الجداول والمعادلات. المجلس الوطني لمدرسي الرياضيات، من الصف 6-8 (NCTM)<br>• استخدم الرياضيات للعرض: يستطيع الطلاب البارعون في الرياضيات تطبيق ال

### اطلب من الطلاب التكهن بالعوامل والمتغيرات التي لها الأثر الأكبر في توفير استهلاك الطاقة والعوامل التي من السّهل التحكم بها من خلال إرشاد الناس عن طريق

# يشيد املهندسون مناذجاً افرتاضية للمباين املصممة الختبار قدرتها عىل تحمل ومقاومة العوامل والضغوطات املختلفة التي قد تتعرض لها.

**يف هذه املنطقة** هندسة الأنظمة بعد ذلك، يقوم املهندسون بدراسة نتائج هذه اإلختبارات فيبدلون متغرياً واحداً ويعيدون اإلختبار. وهكذا يعيدون الكرة مرة تلو األخرى وابدأ بالعمل.

> **اإلرتباط باملنهج:** إن مفهوم النماذج والمجسمات هو جزء مهم من منهج الجبر لِلصفّي الثامن والتاسع. وتستخدم "أنظمة وسائل النقل" كتطبيق عملى لهذا المفهوم.

- **المقياس التعليمي:**<br>• الجبر: استخدم النماذج الرياضية لفهم وقشيل العلاقات الكميّة.
- 
- 

للتوصل إىل أفضل تصميم. وسنقوم اآلن بتصميم واختبار ناطحة السحاب التي قمت بتصميمها. قم بتشغيل برنامج التصميم عىل الحاسوب

**3.2 اقتصد باستهالك الوقود...وسائل النقل**

**الوصف:** ومع استمرار المدينة في النمو، يجب التأكد من فعالية شبكة المواصلات للتأكد من انتظام حركة السرر. عند زيارة هذه المحطة، عليك أن تقدم خطة هدفها الإقتصاد يف استهالك الوقود والتخفيف من اإلختناق املروري.

املجلس الوطني ملدريس الرياضيات )NCTM) المقاييس الأساسية المشتركة بين الولايات (CCSS)

التوفير في استهلاك الطاقة يقلّل الكلفة على المستهلك ويحسّن جودة الهواء والماء. في هذه التجربة، عليك مواجهة عاصفة كبيرة تتجه نحو المدينة. حدّد الخدمات الأساسية التي يلزمها مصدر مستمر للطاقة عن طريق تقديم خطة تحاول فيها أن تقلّل من الخلل الذي قد يعترض مصدر الطاقة، مما يؤثر على التغذية بالتيار خاصة يف حاالت اندفاع التيار القصوى.

> **مفاهيم الرياضيات والتجربة:** النماذج: يحدث عندما يتغري مقدار وكم هذه العوامل.

إن تفحّص الرسومات البيانية للزمن الفعلى لاستهلاك الكهرباء يزوّد المهندسين فورياً بالمعلومات الحسابية اللازمة التي تستخدم للمحافظة على عمل الشبكة في حاالت الطوارىء.

> الرسم البياني للزمن الفعلي إن الرسم البياني للزمن الفعلي (الوقت الذي يحدث فيه الشيء) يبين مجموع كمية الكهرباء المستهلكة في المدينة. يف حاالت الطوارىء، يستعني عامل الكهرباء برسم بياين للزمن الفعيل لتحديد كمية الطاقة املُوجب اقتطاعها للمحافظة عىل الخدمات األساسية.

وهكذا يقوم عمال الكهرباء بقطع وتشغيل التيار مستخدمين الرسم البياني لرؤية تأثير الفعل، فيتأكدون من أن استهلاك الطاقة لا يتعدى عدد الكيلووات المحدد لتأمين الخدمات الضرورية.

ترتبط علوم املحافظة عىل الطاقة بالقدرة عىل قراءة وفهم الرسومات البيانية التي تتغري خالل الزمن الفعيل. إن مجسات مختربات العلوم مثل تلك التي تقيس الحرارة أو الحركة أو كمية استهلاك الطاقة الكهربائية، تتطلّب استخدام الرسومات البيانية للزمن الفعلي.

**المقياس التعليمي:**<br>• الجبر: استكشف العلاقات بين المصطلحات الرمزية والرسومات البيانية الخطية مع التركيز على معاني المصطلحات التالية: نقطة التقاطع مع أحد محوري الرسم<br>- البياني والميل. (المجلس الوطني لمدرسي الرياضيات، الصف

**أفكار إضافية للزيارة:** إعالنات الخدمات العامة.

#### **املصادر:**

#### **3.3 تشغيل الطاقة...الطاقة**

#### **الوصف:**

#### **الفكرة الرئيسية:**

#### **مفاهيم الرياضيات والتجربة:**

#### **اإلرتباط باملنهج:**

### **أفكار إضافية للزيارة:**

اطلب من الطلبة التحدث عن وتفسري الرسم البياين الذي يحتوي عىل البيانات املتعلقة بالتجربة والذي يعكس نتائجها.

#### **املصادر:** املجلس الوطني ملدريس الرياضيات، من الصف 8-6 )NCTM)

#### 3.4 الإنتشار على مواقع التواصل الإجتماعى...الإتصالات

#### **الوصف:**

قم بتحديد مساحة تخزين المعلومات على خادم الحاسوب حين ينتشر مقطع الفيديو على الشبكات الرقمية. عند زيارة هذه المحطة، يقوم الزائر بشرح معادلات قوى العدد العشري في الإتصالات الرقمية، مستخدماً رسوماً متحركة خطية.

# **الفكرة الرئيسية:**

يُستخدم المفهوم الأسي للتعبير عن حجم الأرقام ولتبسيط العمليات الحسابية التي تتضمن أرقاماً كبيرة جداً أو صغيرة جداً.

تُختزل كل هذه المعلومات في معادلة حسابية تسمى نظام تقدير الحلول الحسابية والتى يتم إرسالها بعد ذلك مباشرة إلى جهازك فتساعدك على تحديد أفضل مسار.

.<br>غيزياء فيستخدمون أرقاماً صغيرة جداً لوصف حجم الذرة. إن الرياضيات توفر للعلماء إضافة صف طويل من الأصفار. إن استخدام قوى العدد العشري تساعد على قراءة .<br>ب الرقم 10 أو ما يسمى"القيمة المنزلية". تستخدم "الأس" السالبة للتعبير عن الأرقام م التي تكون قيمتها أكبر من 1.

ا عن طريق اختيار إحدى الطرق التالية: التدوين الأسي، التدوين العلمي والتدوين<br>-<br>عبرات عددية.

**املصادر:** املجلس الوطني ملدريس األرقام والعمليات، من الصف 8-6 )NCTM ) المقاييس الأساسية المشتركة بين الولايات، التعبيرات والمعادلات، الصف 8 (CCSS)

**مفاهيم الرياضيات والتجربة:** مفهوم "األس" 103=1000 102=100 101=10 100=1 10-1=0.1 10-2=0.01 10-3=0.001

**الفكرة الرئيسية.** من الممكن التعبير عن الأرقام الصغيرة جداً بطرق متعددة مثل تدوين "أجزاء في المليون"، المنازل العشرية والتدوين العلمي.

الجياردية (Giardia) هي جرثومة تسببب الإسهال نتيجة ابتلاع الشخص المصاب لمياه ملوثة. إن جزءاً واحداً في المليون من هذه الجرثومة مضر للصحة. إن جزءاً في المليون تساوي كمية قليلة من أي مادة. فإذا أضفت 4 نقاط من الحبر إلى 55 جالوناً من الماء ومزجتهم مّاماً، يكون تركيز الحبر مساوٍ لجزءٍ في المليون.

• إن ليتراً من الماء يساوي كيلوغراماً واحداً (كغ)

**اإلرتباط باملنهج:** إن دراسة الرياضيات والعلوم يف املرحلة الثانوية تعتمد بشكل كبري عىل استيعاب مفهوم "األس".

**املقياس التعليمي:**

إن دراسة الرياضيات والعلوم في المرحلة الثانوية يعتمد على فهم عميق لمفهوم "الأس". ومثال على ذلك، فإن استيعاب مفهوم "الأجزاء في المليون" مهم جداً في دراسة األحياء ويف علم التقنيات الذي يعتمد عىل معالجة الذرة.

**المقياس التعليمي:**<br>• العدد والعمليات: التوصل إلى فهم عميق لمفاهيم الأعداد الكبيرة جداً والطرق اللعالفة لتمثيل تلك الأرقام. المجلس الوطني لمدرسي الرياضيات،<br>من الصف 9-12 (NCTM)

• العبارات والمعادلات: اكتب واحسب قيمة العبارات العددية التي يكون فيها الأس عدداً صحيحاً. الصف 6

#### **3.5 ّ عىل املحك )اختبار املياه(...املاء**

مقاييس املجلس الوطني ملدريس العدد والعمليات، من الصف 12-9 )NCTM) المقاييس الأساسية المشتركة بين الولايات، التعابير والمعادلات، الصف 6 (CCSS)

> **الوصف:** يف هذه التجربة، عليك أن تتأكد من أن النهر الذي مير يف املدينة صالح للسباحة. لتحقيق ذلك، عليك أن تقوم باختبار عينات من مياه النهر افرتاضيا.ً ثم مستخدماً البيانات التي تجمعها عند اختبار املياه، عليك أن تقرر ما إذا كان التوازن الطبيعي للنظام البيئي للنهر قد عاد إىل مستويات تجعله صالحاً للسباحة.

لقد كان نهر هدسون يف مدينة نيويورك ملوثاً جداً خالل السبعينات. وبعد القيام بأعامل تنظيفات لفرتة طويلة من الزمن، أصبح النهر صالحاً للسباحة. ولزيادة الوعي عن أهمية جودة املياه، قمت بتنظيم مسابقة للسباحة تستمر سبعة أيام يقطع خاللها املتسابق مسافة 120 ميالً بني مثانية جسور مشيدة فوق النهر. لقد شارك في هذا السباق 21 سبّاحاً وكنا نقطع حوالي 13 إلى 20 ميلاً كل يوم.

#### **مفاهيم الرياضيات والتجربة:**

- 103 غراما )غ( 1 كغ = 1000 أو
- 1 ميلليغرام )ملغ( = 1/1000 أو 10-3 غراما )غ(
- 1 ميلليغرام يساوي واحداً يف املليون للكيلوغرام الواحد

من الممكن التعبير عن ذلك حسابياً بثلاث طرق مختلفة:

 $10^{-6}$  أو 0.000001 أو 0.0000

إلىك بعض الطرق السر بعة للتعبر حسابياً عن الأرقام الصغيرة: تتفاوت أحجام الجراثيم (البكتيريا) من 5x<sup>1</sup>0<sup>-4</sup> ميلليمتر إلى 5x<sup>3</sup>د10 ميلليتر (0.0005 ميلليمتر - 0.005 ميلليمتر) إن طول الموجة الكهرومغناطيسية للضوء الأخض هو 5٫5 $10^7$ 10 متراً (0.00000055 مترا)

#### **اإلرتباط باملنهج:**

#### **املصادر:**

www.nanomedicine-explorer.net

### **3.6 ِ شخصيات مميزة يف ابن عاملك**

• روندي دايفيز، عامل جيولوجيا وبطل السباحة املاراثونية، نيويورك

إن عملي كعالم جيولوجيا يتطلب مني دراسة كيف تعمل الكرة الأرضية.

**لقد أحببت السباحة ومتضية الوقت يف الهواء الطلق منذ الصغر.**  إن السباحة تجمع بني اإلثنني.

### **التحدي الكبري.**

### **العمليات الحسابية.**

لتحديد المسافة التي كان يجب علينا أن نقطعها يومياً، قمت بحسابات تتعلق بالعوامل التالية:<br>• حركة المد والجزر<br>• معدل سرعة التيار في النهر عند حركة المد والجزر<br>• سرعة كل سنّاح

- 
- 

• تانيا مارتينيز، مهندسة كهربائية، البكيري، نيو مكسيكو<br>• عارشت عان، مهندس، اثيوبيا

**أعمل عىل األنظمة التي تؤمن املياه النظيفة للمجموعات السكانية.**

عندما كنت فى الصف العاشر، سافر مدرس الرياضيات المفضل لدى إلى الولايات المتحدة لدراسة الهندسة، ومنذ ذلك الحين قررت أن أصبح مهندساً للصحة العامة. لقد كنت بارعاً في الرياضيات وتخصصت في الهندسة المدنية والإمداد المائي وصيانة النظام الصحي. أما الآن فقد قمت بتأسيس عملي الخاص حيث أقوم بتصميم وبناء شبكات املياه.

**ّلب كل جانب من عميل إملاماً بالرياضيات. يتط** إن كثيراً من المشاريع تبدأ ببناء سد لتخزين المياه. ثم يتم بعد ذلك معالجة المياه وتوزيعها لتصل إلى الناس عن طريق شبكة من الأنابيب. استخدم الرياضيات يف جميع العمليات الحسابية مثل قياس كمية املياه املخزونة، حجم وطول األنابيب، تكلفة اليد العاملة واملواد املستخدمة. تستخدم الرياضيات التي ندرسها يف املدرسة لتصميم وبناء البيوت التي نعيش فيها، الطرقات التي نسلكها كل يوم، السيارة التي تستخدمها العائلة، يف عمل الحاسوب، وحتى يف ألعاب الفيديو.

تساعدنا الرياضيات على فهم العالم من منظور اجتماعي وثقافي. لدي فضول لاكتشاف كيف تغير التكنولوجيا اللاسلكية مط الحياة في المدن. كعالمة اجتماعية، أستخدم الرياضيات لتحليل الأرقام واكتشاف الأماط والنزعات اإلجتامعية. عىل سبيل املثال، هل تعلم أن أعىل نسبة من املخابرات الدولية التي يقوم بها سكان مدينة نيويورك وجهتها جمهورية الدومينيكان ؟

• فرانسيسكا روهاس، خبرية إتصاالت وتنقل، كامربيدج، ماساتشوس

**خالل الثامنينات، وعندما إنتقلت عائلتي من تشييل إىل مدينة واشنطن، كانت املخابرات الهاتفية إىل األهل واألقارب يف أرض الوطن باهظة الثمن.** أما اليوم، وعن طريق استخدام التقنيات اللاسلكية والإنترنت، فقد أصبحت تكاليف الاتصال بالأقارب والأصدقاء في تشيلى عدة مرات في الأسبوع معقولة، وميكننا استضافة لقاءات الفيديو والدردشة يف أي وقت.

حان وقت الحفلة وقّع هنا للحصول عىل الرمز الرسي الخاص بك. ِ اعتل املنصة. واتخّذ وضعية لإلتقاط الصورة. اخرج عند الإنتهاء وسوف تجد صورك معروضة في محطة عمل في الخارج.

ّ تجول حول الحدود الخارجية للدائرة واطلب من أحد الطالب أن يحدد حجم الزاوية بني كل خطوة وأخرى بينام يقوم طالب آخر بتسجيل عدد الخطوات. إن مجموع عدد الخطوات مضروبة بقياس الزاوية يساوي 360 درجة.

> **كانت وما زالت املدن تسحرين بطريقة عملها وأنظمتها.** تستخدم سلطات النقل في مدينتي بوسطن ونيويورك الهواتف النقالة والحاسوب لجمع البيانات بشكل أرقام وأغاط. إن عملي يتطلب مني القيام بالتحدث إلى الناس عن كيفية استخدامهم لوسائل النقل العامة. وهكذا أستطيع أن أساعد وكالات النقل على بناء وتأسيس أنظمة فعالة من خلال تفسير وشرح البيانات التي أجمعها.

• عزة فايد، باحثة يف علم الطاقة الحيوية • محمود شاتل، رائد يف علم الطاقة البديلة • زاهية حديد، مهندسة معامرية

**.4 أسلوب املستقبل...الطراز والتصميم**

**4.1 ثورة يف الطراز والتصميم...جلسة تصوير يف محيط 360 درجة**

تتطابق الأشكال مع بعضها البعض وتتشابك فتشكل ماذجاً متكررة تشبه الأرضية المغطاة بالبلاط بدون أي تداخلات أو فراغات. • إن مجموع قياس زوايا األشكال التي تتطابق تساوي 360 درجة.

حاول أن تجد بعض الأشكال الهندسية المتطابقة داخل ماذج متكررة. وعلى الرغم من أن بعض الأشكال مثل المخمسّات، المثمنات، والمسدسات تتمتع بزوايا متساوية، إلا أنها لا تتطابق مفردها دون استخدام أشكال أخرى.

**الوصف:** اعتل المنصة على المسرح لإلتقاط الصور واتخّذ الوضعية المناسبة لإلتقاط صورتك في محيط 360 درجة، مستخدماً تقنية تجميد الحركة والتي اشتهرت في الأفلام املعارصة. تالعب بصورتك مستخدماً ِ الشاشة أمامك وأعد تشغيل اللقطات باتجاه عقارب الساعة أو عكسها.

- **المقياس التعليمي:**<br>• الهندسة الرياضية: التعرف على، ومقارنة وتحليل خصائص الأشكال الهندسية الثنائية الأبعاد واستخدام المصطلحات المناسبة لوصف هذه الأشكال. المجلس الوطني<br>لمدرسي الرياضيات، من الصف 3-5 (NCTM)
	- منطق األشكال وخصائصها. املقاييس األساسية املشرتكة بني الواليات، الصف 3 )CCSS )

**الفكرة الرئيسية:** توجد عالقة عكسية بني عدد آالت التصوير التي تلتقط الصورة وبني حجم الزوايا بينها.

#### **مفاهيم الرياضيات والتجربة:**

• لكل آلة تصوير موقع ثابت. تتساوى المسافة وحجم الزاوية بين كل زوج من آلات التصوير.<br>• فإذا كان هنالك عدد (x) من آلات التصوير، فالزاوية (y) بين كل آلتين تصوير تساوي 3<u>60</u> y<br>• فكلما استخدمت عدداً أكبر من آلات التصوير كلم

تلتقط آالت التصوير الصور يف الوقت نفسه ثم يقوم الحاسوب بتجميع الصور بالتسلسل فينتج عن ذلك صوراً متحركة يف محيط 360 درجة.

#### **اإلرتباط باملنهج:**

يف هذه التجربة سوف تجد أن مفاهيم الهندسة الرياضية والعدد والقياس تندمج وترتبط ببعضها البعض.

#### **املقياس التعليمي:**

ّ • الهندسة الرياضية: كون التخمينات عن بعض الخصائص والعالقات الهندسية واختربها يك تتوصل إىل نتائج منطقية. )من الصف 5-3( • القياس: فهم، اختيار واستخدام الوحدات القياسية املناسبة لقياس الزوايا، املحيط، املساحة، مساحة السطح والحجم. )من الصف 8-6(

#### **أفكار إضافية للزيارة:**

#### **املصادر:**

املجلس الوطني ملدريس الرياضيات، الهندسة الرياضبة، من الصف 5-3 )NCTM) املجلس الوطني ملدريس الرياضيات، الهندسة الرياضبة، القياس، من الصف 8-6 )NCTM)

#### **4.4 القياس املناسب...الرتصيع باملضلعات**

#### **الوصف:**

ستقوم بالعمل مع أشكال اكريليك ذات حافة مضاءة عىل طاولة خلفية محددة باملرايا. حرك األشكال لتكوين أمناط متناسبة ومتكررة مع تفادي إحداث ثغرات أو تداخالت.

#### **الفكرة الرئيسية:**

التعرف على خصائص الأشكال الثنائية الأبعاد التي تتشابك وتنطبق مع بعضها البعض عند جمعها بحيث تشكل أماطاً متكررة بدون أي تداخلات أو فراغات.

#### **مفاهيم الرياضيات والتجربة:**

#### الترصيع بالمضلعات

#### **اإلرتباط باملنهج:**

ميكن استخدام األشكال الهندسية إلبتكار أمناط ومناذج فنية متتاز بخصائص رياضية.

#### **أفكار إضافية للزيارة:**

.<br>شجّع الطلاب على ابتكار ماذج للترصيع مستخدمين بعض الأشكال المختلفة. يستطيع الطلاب أيضاً ابتكار مثل هذه النماذج مستخدمين قوالب الأماط الموجودة داخل الفصل.

املجلس الوطني ملدريس الرياضيات، الهندسة الرياضية، من الصف 5-3 )NCTM) المقاييس الأساسية المشتركة بين الولايات، الهندسة الرياضية، الصف 3 (CCSS)

#### **املصادر:**

تَعرض هذه التجربة بعض الأماط الموجودة في الطبيعة وذات الأساس الرياضي. في محطة العمل هذه، سوف تتعلم طريقة حساب الأعداد في متتالية فيبوناتشي )Sequence Fibonacci )- كل رقم هو نتاج الرقمني السابقني له.

### **4.5 أعداد الطبيعة...أمناط الطبيعة**

#### **الوصف:**

#### **الفكرة الرئيسية:**

من الممكن مّثيل بعض الأماط العددية عن طريق تعبير نسبي له خصائص هندسية معينة.

لقد أثبت عالم الرياضيات الإغريقي إقليدس هذا المفهوم في العام 300 قبل الميلاد. وبعد حوالي 2000 عام وفي سنة 1835 أطلق العالم الألماني مارتين أوم إسم "ذهبي" عىل هذا املصطلح. مل يربر أوم قط سبب اختياره لهذه الصفة.

### **مفاهيم الرياضيات والتجربة:** النسبة تستخدم النسبة كطريقة ملقارنة رقمني. • إن نسبة طول أضالع هذا املستطيل تساوي 8:5 أو = 1.6

- يسمى هذا المستطيل "المستطيل الذهبي" (Golden Triangle). فعندما تساوي النسبة بين الضلعين المتوازيين لأي مستطيل 1.618، نطلق على المستطيل هذا<br>الإسم وتسمى هذه النسبة "النسبة الذهبية" (Golden Ratio).<br>• يتألف كل مستطيل ذهبي من
	-
	-

#### متتالية فيبوناتشي \_\_\_\_\_\_\_\_\_\_\_<br>غالباً ما توجد هذه المتتالية أو سلسلة الأعداد في الطبيعة. نجدها كثيراً في أماط النمو لأوراق الشجر ودوائر الأصداف. وقد سميت هذه المتتالية على إسم عالم رياضيات إيطالى عاش في الفترة الممتدة بين 1175-1250.

حاول أن تكتشف العدد الفيبوناتشي التالي في اللغز الذي يظهر على الشاشة.

#### الأعداد الذهبية • اخرت املستطيل املرقّم الذي يظهر عىل الشاشة. • راقب كيف  $z$ تلىء متتالية فيبوناتشى بالأعداد.

املجلس الوطني ملدريس الرياضيات، مقياس األعداد، العمليات والهندسة الرياضية، من الصف 8-6 )NCTM ) المقاييس الأساسية المشتركة بن الولايات، مقياس الأعداد، الصف 6 (CCSS)

اضبط أجهزة التحكم إلضافة أو حذف املوسيقى الصادرة من إحدى اآلالت املوسيقة عند تسجيل مقطع موسيقي مستخدماً مجموعة من اآلالت. الحظ األلة الموسيقية وهي مضاءة أثناء عزفها في مقطع مسجل مسبقاً. ابحث في العلاقة بين الرياضيات والإيقاع بالإضافة إلى العلاقة بين النغمة والتكرار في الموسيقى.

#### **اإلرتباط باملنهج:** تربط هذه التجربة التفاعلية بنظرية الأعداد في الهندسة الرياضية خاصة فيما يتعلق بما يسمى بالنسبة الذهبية. وهكذا فإن هذه التجربة تبين المجالات المتعددة يف الرياضيات وارتباطها ببعضها البعض.

# **المقياس التعليمي:**<br>• العدد والعمليات: فهم واستخدام مفاهيم النسب والتناسب لتمثيل العلاقات الكميّة. المجلس الوطني لمدرسي الرياضيات، من الصف 6-8 (NCTM) • فهم مفاهيم النسبة واستخدام الإستدلال النسبي لحل المسائل. المقاييس الأساسية المشتركة بين الولايات، الصف 6 (CCSS)<br>• الهندسة الرياضية: استخدام النماذج الهندسية لتمثيل وتفسير العلاقات الجبرية والعددية. المجلس الوطني لمدرسي

يتكوّن الإيقاع من مجموعة من الأماط الموسيقية المتكررة التي تنتج عن طول النوتة والوقت بين كل نوتة وأخرى. تقسم النوتات إلى فترات متساوية من الزمن تسمى امليزان. إن اإليقاع هو ما يجعلنا نشعر بانسياب وحركة املوسيقى. إن كل نوتة موسيقية تشكل كسراً من الميزان الموسيقي. يف امليزان الذي يتألف من 4 نغامت، سوف تسمع: نوتة كاملة ---------- كل نوتة موسيقية كاملة يبلغ طولها 4 نغامت ---------- 4 نغامت × 1 = 4 نغامت 2 × 1/2 نوتة--------كل 1/2 نوتة يبلغ طولها نغمتني----------------------نغمتني × 2 = 4 نغامت 4 × 1/4 نوتة---------كل 1/4 نوتة يبلغ طولها نغمة واحدة------------------نغمة واحدة × 4 = 4 نغامت 8 × نوتة---------كل نوتة يبلغ طولها 1/2 نغمة -------------------- 1/2 نغمة× 8 = 4 نغامت 16 × نوتة-------كل نوتة يبلغ طولها 1/4 نغمة -----------------1/4 نغمة× 16 = 4 نغامت

#### **أفكار إضافية للزيارة:**

شجّع الطلاب على التعرف على أعلى عدد ممكن من الأمثلة التي تدل على النسبة الذهبية في اللوحات المعروضة في هذه التجربة أو أي مكان آخر خارج المعرض.

**املصادر:**

**4.7 التالعب يف الظل...الظالل**

**الوصف:**

يستخدم الفنان كومي ياماشيتا ضوءاً يشع عىل مجموعة أرقام مرتبة عشوائيا،ً فينتج عن ذلك ظالالً التي بدورها تنتج ما هو غري متوقع..

التالعب بالظالل اضغط هنا وتراجع إىل الوراء لرتى ما سيظهر أمامك.

### **4.8 شخصيات مميزة يف اسلوب املستقبل:**

• ثيو جانسنت، فنان ومصمم، هولندا

#### **وحوش الشاطىء.**

لخلق منحوتات تتحرك بطاقة الرياح حيث تبدو وتتصرف مثل الحيوانات الخيالية، يستخدم الفنان الهولندي ثيو جانستن علوم الفيزياء والهندسة والتكنولوجيا، وخياله لتحريك هذه التماثيل أو حيوانات الشاطئ. يبث ثيو الحياة في هذه التماثيل من خلال إتقانه لبرامج الرياضيات على الكمبيوتر عن طريق البيانات التي تحدد التفاصيل الأساسية، مثل حجم وحركة الساقين لهذه التماثيل.<br>• نزينكا نايت، مصممة أزياء<br>• آية بدير، فنانة تفاعلية ومهندسة

### **.5الرتفيه والتسلية...الربنامج الكوميدي )It'Kickin)**

### **5.1 مزج املوسيقى...آلة موسيقية عمالقة**

#### **الوصف:**

### **الفكرة الرئيسية:**

تلعب الكسور دوراً مهامً يف فهم املوسيقى.

### **مفاهيم الرياضيات والتجربة:**

### الكسور

باإلضافة إىل أي تركيبة أخرى يساوي مجموعها 4 نغامت ومثال عىل ذلك: 1 1⁄2 نوتة + 2 1⁄2 + 1 1⁄2 نوتة – (نغمة واحدة + نغمة واحدة + نغمتين= 4 نغمات)

**اإلرتباط باملنهج:** تُعتبر الكسور من المفاهيم الأساسية التي تدرّس في المرحلة الإبتدائية العليا. ويعُرض هذا المفهوم في سياق مألوف يساعد الطلبة على فهم واستيعاب ما يدعى بالكسور املكافئة.

• التعرف على وكتابة الصيغ المكافئة للكسور والمنازل العشرية والنسب المئوية. المجلس الوطني لمدرسي الرياضيات، من الفصل 3-5 (NCTM)<br>• استخدام الكسور المكافئة كخطة لجمع وطرح الكسور. المناهج الأساسية المشتركة بين الولايات، الصف

#### **املقياس التعليمي:**

- العدد والعمليات: استيعاب مفهوم الكسور كأجزاء من الكل أو كأجزاء من المجموعة أو كمواقع على خطوط الأعداد أو كقسمة للاعداد الصحيحة. المجلس الوطني<br>لمدرسي الرياضيات، من الصف 3-5 (NCTM)
	-
	-

**املصادر:** املجلس الوطني ملدريس الرياضيات، األعداد والعمليات، من الصف 5-3 )NCTM ) المناهج الأساسية المشتركة بين الولايات، الأعداد والعمليات، الصف 5 (CCSS)

**أفكار إضافية للزيارة:** اطلب من الطلبة أن يجدوا أكرب عدد ممكن من الرتكيبات املختلفة للنوتات املوسيقية لتكوين ميزان موسيقي يتكون من 4 نغامت.

#### **5.3 اندماج الوميض...صناعة األفالم**

**اإلرتباط باملنهج:** إن معدل التغيير هو موضوع مهم في مادتي الجبر والعلوم وهذه التجربة تبحث في المفاهيم الأساسية لهذا الموضوع.

**املقياس التعليمي:** • الجرب: التعرف عىل وصف معدالت التغيري املتبدلة والثابتة ومقارنتها مع بعضها البعض املجلس الوطني ملدريس الرياضيات، من الصف 5-3 )NCTM) • فهم واستيعاب مفاهيم النسبة والإستدلال النسبي لحل المسائل. المنهج الأساسي المشترك بين الولايات، الصف 6 (CCSS )

**الوصف:** يف هذه التجربة، تجد شخصيات كرتونية ملتصقة مبنصة دائرية من املمكن رؤيتها من خالل شبابيك مخصصة للمشاهدة. أدر القرص أمامك لتبدأ املنصة بالدوران. ابتكر رسوماً متحركة عن طريق إختيار عدد املرات األمثل للدوران وعدد املرات األمثل لوميض الضوء لتكون الرسوم واضحة وسلسة.

املجلس الوطني ملدريس الجرب، من الصف 5-3 )NCTM) المنهج الأساسي المشترك بين الولايات، العدد والعمليات، الصف 6 (CCSS)

> **الفكرة الرئيسية:** تبحث التجربة في مفهوم التكرار فيما يتعلق بعدد المرات التي يلمع فيها الضوء في الثانية مقارنة بعدد المرات التي تدور فيها المنصة. هذه الفكرة مّثل نسبة معينة وهي عدد املرات التي يلمع فيها الضوء يف الثانية.

> عندما تدور المنصة ببطء، ترى كل ومضة من وميض الضوء بوضوح وكذلك الشخصيات الملتصقة بالمنصة. وكلما زادت سرعة دوران المنصة، تندمج الومضات فتصبح الصورة أسلس. وعندما يصل وميض الضوء إلى 24 ومضة في الثانية، يصبح من الصعب على العين التفرقة بين الومضة والأخرى فتبدو الومضات مندمجة. وبالتالي إذا تخطى عدد الومضات 24 ومضة يف الثانية، تبدو حركة الشخصيات سلسة وإنسيابية .وبسبب وجود تزامن بني وميض الضوء وبني املنصة التي تدور، فإن الشخصيات تتقدم إلى الأمام كلما ومض الضوء، بينما تبدو المنصة ثابتة في مكانها.

تقدَم إلى الأمام وابدأ بالحركة وسوف تظهر رسومات ظلية للحركات التي تقوم بها. راقب أقواس القزح والتأثيرات الأخرى المختلفة الناتجة عن إنعكاس ظلك. اكتشف كيف نستخدم الدالة الرياضية البتكار تأثريات متحركة وملونة.

> **الفكرة الرئييسة:** التغيير الذي يحدث خلال الوقت الفعلي لحدوث الشيء. راقب التغييرات التي تحدث على الشاشة كلما قمت بتحريك جسدك.

> > **مفاهيم الرياضيات والتجربة:** التك<u>رار</u> إن نعومة وسالسة الصورة تعتمد عىل التايل: • تكرار الوميض أو عدد املرات التي يلمع فيها الضوء يف الثانية. • الرسعة أو تكرار عدد املرات التي تدور فيها املنصة يف الثانية.

#### **املصادر:**

**5.5 َ تقدم وابدأ بالحركة...حركة األلوان**

**الوصف:**

**مفاهيم الرياضيات والتجربة:**

املزدوج

كيف يعمل ذلك؟ تستخدم يف هذه التجربة آلة تصوير متصلة بربنامج للحاسوب تقوم بتخصيص رقم مزدوج لظلك. وهذا الرقم يتطابق مع لون أو تردد يف ألوان الطيف. أما رقم الخلفية فيساوي دامئاً صفر. يقارن هذا الربنامج كل نقطة أو وحدة معلومات "بيكسل" عىل ظل الصورة مع النقطة التي تقع أسفلها، أعالها أو إىل جانبها. يف حال اختفاء النقطة أو "البيكسل" فهذا يعني أنك تحركت بعيداً فتبدأ صورة جديدة بالظهور فيقوم الربنامج بتخصيص رقم ولون للظل الجديد . إن الرسوم املتحركة تنتج عن جمع الرسوم الظلية.

• آجاي كابور، موسيقي وعامل حاسوب، معهد كاليفورنيا للفنون، فالنسيا، كاليفورنيا **5.6 شخصيات مميزة يف الربنامج الكوميدي)It' Kickin)**

**تتمحور حيايت حول شغفني: الحاسوب واملوسيقى.** 

منذ أن اشرتى يل والدي أول حاسوب، أصبحت ال أفارقه أبدا.ً وبعد أن حصلت عىل أول مجموعة من الطبول "الدرامز" كنت ال أتوقف عن قرع الطبول وكل يشء من حويل....الجدران، املائدة...

**كعامل موسيقى، دامئا أطرح السؤال**....**"كيف؟".** 

كيف يصدر السيتار هذا الصوت؟ كيف يرتدد الصدى عند قرع الطبلة؟ كيف يعزف الناس عىل مجموعة من اآلالت املوسيقية مع بعضها البعض؟ كيف أصمم برامجاً للحاسوب يستطيع املوسيقيون اإلستفادة منها عند اإلرتجال؟

**العزف عىل طريقة القرن الواحد والعرشين.**

تتألف "كارمتيك" (KarmetiK) الأوركسترا الآلية التي أشرف عليها من موسيقيين، مؤلفين، علماء، مهندسين وفنانين كلهم يستخدمون أياديهم، روؤسَهم، الأضواء، أشعة الليزر، الإشارات والحاسوب للتخاطب مع بعضهم البعض ومع الرجال الآليين الآخرين.

**هنالك تشابه كبري بني الرياضيات واملوسيقى.**

فلكل منهما لغة تتألف من الرموز والأعداد. فنحن نستخدم الرياضيات لتفسير المصطلحات الموسيقية مثل الإيقاع وسرعته والتناغم. قد تبدو الرياضيات صعبة لأول وهلة، لكن تابع المحاولة ولا تيأس. فالرياضيات كالموسيقى تحتاج إلى الكثير من التدريب.

• دكتور نايف املطوع، مبتكر كتب كوميدية ومسلسالت تلفزيونية

### **6 خطة اللعب...ألعاب الفيديو وألعاب أخرى**

#### **6.1 مطور ألعاب الفيديو**

**الفكرة الرئيسية:** من الممكن رسم مخطط بياني في مساحة ثلاثية الأبعاد عن طريق استخدام الأرقام الوجبة والأرقام السالبة على المحاور س، ص، و ع لتحديد موقع أو تحريك شيء ما.

التخطيط الثلاثى الأبعاد يستخدم مصممي ومبرمجو الحاسوب التخطيط الثلاثي الأبعاد لتحريك شيء ما في الفضاء. يوجد ثلاثة محاور في نظام إحداثي ثلاثي الأبعاد – س، ص، و ع. وكل منها يحتوي عىل أرقام موجبة وسالبة، وتتقاطع هذه املحاور عند الرقم صفر. بإمكانك متييل أحد املحاور وإدارة اليشء 360 درجة للتمكن من مشاهدته من زوايا ومناظر مختلفة.

#### **الوصف:**  عليك تصميم وبرمجة لعبة فيديو ملتزماً بالوقت المحدد ومستخدماً موذج ثلاثى الأبعاد في محطة عمل تتألف من شاشة تعمل بواسطة اللمس. اختر من بين مجموعة من املتغريات لتحديد خصائص وحركات الكائن. ابتكر شخصية لهذه اللعبة وأطلقها ثم راقب كيف تتأثر هذه الشخصية بالخصائص املحددة.

#### **لوحة التعليامت:** اختبر وعدّل .1 صمم عربة ريكاشة (العربة الهندية). 2. أطلقها لترى كيف تعمل. 3. عدّل تصميمك وأطلقها من جديد.

إن برامج "التصميم مساعدة الحاسوب" (CAD) تعتمد على الرياضيات لإبتكار رسومات ثلاثية الأبعاد. ويُستخدم برنامج "التصميم مساعدة الحاسوب" في التصميم، البناء والهندسة ولتشييد النامذج الرياضية.

• الهندسة الرياضية: التعرف على وتطبيق الأفكار الهندسية والعلاقات في مجالات بعيدة عن الرياضيات تدُرّس داخل الفصل مثل الرسم، العلوم والحياة اليومية.

# **مفاهيم الرياضيات والتجربة:**

**الوصف:** يوجد خمسة مفاتيح كبيرة تتطابق مع أول خمسة أرقام ثنائية 1، 2، 4، 8، 16. قم بتشغيل المفتاح للإشارة إلى الرقم 1، ثم أوقف تشغيل المفتاح للإشارة إلى الرقم صفر. تحدى نفسك وحاول إيجاد أرقاماً ثنائية مكافئة للعدد المستهدف. كم شفرة تستطيع أن تفك؟ إن الرقم المستهدف ينتمي إلى نظام قاعدة الترقيم العشري. حوّله إلى قاعدة نظام الترقيم الثنائي.

> **الفكرة الرئيسية:** يوجد العديد من منظومات الأعداد التي تُستخدم لأغراض مختلفة. فالأرقام الثنائية أو نظام العد الثنائي يُسستخدم في برمجة الحاسوب.

تأكًد من عدم تفويت املفهوم عند التحويل من نظام عددي إىل آخر الرقم المستهدف ينتمي إلى نظام العد العشري. حوّله إلى نظام العد الثنائي. .1 لعرض الرقم ،1 قم بتشغيل املفتاح. 2. لعرض الرقم 0، أوقف تشغيل المفتاح.

#### **املقياس التعليمي:**

- املجلس الوطني ملدريس الرياضيات، من الصف 8-5 )NCTM)
- ّ )NCTM)

• اخترب التخمينات وقم بحل املسائل التي تحتوي عىل مواد ثنائية وثالثية األبعاد ممثلة بنظام احدايث ديكاريت. املجلس الوطني ملدريس الرياضيات، من الصف 12-9

 $1 + 10 + 100$ <br>1 2 3  $321 = 1$  $1 \times 1$   $2 \times 10$   $3 \times 100$ قاعدة نظام الترقيم الثنائي أو منظومة الأرقام الثنائية تستخدم عددين وهما 1 و 0 كما تتحدّد قيمة الأعداد الثنائية موقعها.  $1 + 2 + 4 + 8$ 1 1 0 1 = 13 يف نظام العد العرشي  $1 \times 1$   $2 \times 0$   $4 \times 1$   $8 \times 1$ تُستخدم قاعدة الرتقيم الثنايئ يف علوم الحاسوب ألنها تعتمد عىل تيار كهربايئ يتم تشغيله وقطعه: • 1 = عند التشغيل

نادراً ما ترتبط الرياضيات بعلوم الحاسوب في المرحلتين الإبتدائية والمتوسطة. إن هذا النشاط التفاعلي يبين كيفية ارتباط نظرية العدد (الرياضيات) بعلم الحاسوب من خالل التطبيقات الواقعية.

> **املصادر:** /http://sketchup.google.com (أداة مجانية للتصميم مساعدة الحاسوب (CAD) غالباً ما تستخدم في مادة الرياضيات في المرحلة الثانوية) المجلس الوطني ملدريس الرياضيات، من الصف 12-5 )NCTM)

#### **6.3 فك الشفرة**

http://illuminations.nctm.org/LessonDetail.aspx?id=L245 املجلس الوطني ملدريس الرياضيات، األعداد والعمليات، من الصف 5-3 )NCTM)

#### 6.4 إقلب القرص...الإحتمال

#### **لوحة التعليامت:**

#### **مفاهيم الرياضيات والتجربة:**

#### قواعد الرتقيم

قاعدة نظام العد العشري أو نظام الأعداد العشرية هو من أكثر المنظومات المستخدمة. إن الأعداد في النظام العشري هي 0، 1، 2، 3، 4، 5، 6، 7، 8، 9 .

## ما يحدد قيمة الرقم هو موقعه:

### • 0 = عند القطع

#### **اإلرتباط باملنهج:**

#### **املقياس التعليمي:**

• العدد والعمليات: التعرف عىل التمثيالت املختلفة للرقم ذاته والتوصل إىل هذه التمثيالت عن طريق تحليل وتركيب األرقام. من الصف 5-3

#### **أفكار إضافية للزيارة:**

شجع الطلاب على فك الشفرة: اطلب من أحد الطلاب أن يكتب رقماً ثنائياً ميثل رقماً من النظام العشري ويقع بين 1-100. اطلب من الطلبة الآخرين تحويل هذا الرقم من النظام الثنائي إلى النظام العشري.

### **املصادر:**

#### **الوصف:**

إضبط العداد الموجود على الشاشة وأعده إلى الصفر. إضغط على نقطة معينة لقلب القرص داخل الأنبوب. ستقوم آلة تصوير بتسجيل نتيجة هذه الحركة. أعد الكرة عدة مرات. ستُعرض النتائج أمامك. قارن النتائج التي ظهرت عندما قمت أنت بالتجربة بالنتائج التي تراكمت نتيجة قيام غيرك بهذه التجربة. في حال استخدام قطعة نقدية معدنية، كلما زادت عدد المرات التي تُقلب فيها القطعة، كلما إقتربت نسبة إحتمال أحد النتائج من 50%.

#### **لوحة التعليامت:**

رمي العملة – (الطرة أم النقش) .1 اضغط عىل زر إعادة التشغيل. .2 اضغط عىل نقطة معينة لقلب القرص. 3. قارن نتائجك بالنتائج الأخرى.

**مفاهيم الرياضيات والتجربة:** الإحتمال كل مرة تقوم فيها برمي العملة، هنالك نتيجتان محتملتان: الطرة أم النقش. إن إحتمال حدوث كل نتيجة يساوي 50%.

**الفكرة الرئيسية:** إن رمي العملة لتحديد نتيجة ما مهم جداً في سياق فهم الأحداث المستقلة أو الغير مرتبطة بغيرها. إن إحتمال أن تكون نتيجة رمي العملة نقشا يبقى 50% دون أن تتأئر النتيجة بعدد املرات التي تُرمى فيها العملة.

**اإلرتباط باملنهج:** يعتر مفهوم الإحتمال فى الرياضيات جزءاً لا يتجزأ من دراسة أنواع كثيرة من البيانات. ومثال على ذلك هو علم الوراثة الذي يعتمد على مفهوم الأحداث المستقلة.

• تحليل البيانات والإحتمال: استخدم مفهوم النسبية وقواعد الإحتمال الأساسية لوضع التخمينات واختبارها حول نتائج التجارب والمحاكاة. المجلس الوطني لمدرسي

**الوصف:** تجد في هذه التجربة ألعاب فيديو واقعية ابتكرها بعض الأولاد. في مقابلات عدة مع هؤلاء الأولاد، يتحدث مصممي ومطوري اللعبة عن الرياضيات التي تعلموها واستخدموها لإبتكار هذه الألعاب.

يجد الزائر آلة تصوير مركبة على طرف ذراع آلية مّتد من مُوذج ثلاثي الأبعاد لمحطة الفضاء الدولية. كما توجد قبة تستخدم كمحطة للعمل ومّكنك من مشاهدة المحطة الفضائية المحيطة. تحكّم بحركة الذراع الآلية وآلة التصوير المركبة على طرف الذراع عند استكشاف ثلاثة مواقع خارج المحطة الفضائية. عليك الإلتزام بالوقت املحدد عند القيام بهذا النشاط.

> **الفكرة الرئيسية:** يُستخدم النظام الإحداثي لتحديد مواقع الأشياء في المساحات الثنائية الأبعاد.

**املقياس التعليمي:** الرياضيات، من الصف 8-6 )NCTM)

**أفكار إضافية للزيارة:** يستطيع كل طالب وخالل دقيقة واحدة رمي العملة 10 مرات وتسجيل النتائج لتحديد توزيعها. هل يشبه هذا التوزيع املنحنى الجريس؟

> **املصادر:** Pbskids.org/cyberchase/games/probability/ املجلس الوطني ملدريس الرياضيات، من الصف 8-6 )NCTM )

الإنسان الآلي الذي يعمل على محطة الفضاء الدولية والذي يتميز بذراعين طويلتين يستخدمهما لأغراض مختلفة. وهكذا يقوم دكستر بالإصلاحات الخارجية عن طريق استخدام الذراع اآللية العمالقة.

### **6.5 أطفال ألعاب الفيديو**

إن املسافة بني نقطة البداية والهدف سيساوي دامئا رقامً موجبا،ً لكن عليك أن تأخذ بعني اإلعتبار إتجاه الحركة. إذا قمت بالتقدم من 8- إىل 1- تساوي املسافة .7 وكذلك الأمر إذا تقدمت من -3 إلى 4 تساوي المسافة 7. حتى لو تحركت على خط الأعداد بالإتجاه المعاكس، أي إلى الخلف، مثلاً من 4 إلى -3 سوف تساوي المسافة 7 أيضاً.

#### **.7 علم صناعة اإلنسان اآليل والفضاء**

**7.1 إصابة الهدف...رجل ناسا )NASA )اآليل** 

#### **الوصف:**

سوف تحصل على الرقم 7 إذا قمت بعد الخطوات من الرقم 4 إلى -3. وهو الرقم عينه الذي ستحصل عليه إذا قمت بعملية الطرح الحسابية التالية: 4 - (-3) = 7. من املمكن تبسيط عمليات الطرح الحسابية التي تشتمل عىل أعداد سالبة، إذ ميكنك القيام بالعملية نفسها عن طريق عد الخطوات. ويف كلتا الحالتني سيكون الجواب واحدا.ً

#### **لوحة التعليامت:**

#### أصدقاء يعيشون بعيداً

إن العيش في الفضاء الخارجي خطير. فالسير خارج المركبة محفوف بالمخاطر. لذلك يُستخدم الإنسان الآلي لحماية الطاقم من هذه المخاطر فيقوم الإنسان الآلي مهمات موكلة إليه، بالإضافة إلى أعمال الصيانة الروتينية.

#### إصابة الهدف

حرّك الذراع الآلية لاستكشاف ثلاث مواقع مختلفة خارج محطة الفضاء مع الإلتزام بالوقت المخصص لذلك:<br>-.1 سجل عدد الخطوات واتجاهها - إىل األمام أو الخلف - للوصول إىل موقع الهدف. .2 غيرّ زاوية آلة التصوير وكبرّ ّ أو صغر الصورة لتحديد املوقع املستهدف. 3. ادخل الشفرة للتحقّق من أحوال الموقع المستهدف.

#### دكسرت )Dextre)

#### **مفاهيم الرياضيات والتجربة:**

### <u>الأعداد</u> لتحريك الذراع اآللية، عليك تحديد املسافة بني نقطة البداية واملوقع املستهدف. عند التقدم إلى الأمام على خط الأعداد من الرقم 1 إلى الرقم 8، فإن المسافة التي تقطعها تساوي 7. تستطيع الوصول إىل هذه النتيجة من خالل طرق متعددة: • يمكن أن تقوم بطرح 1 من 8: 8 – 1 = 7.<br>• أو مكن أن تبحث عن عدد تضيفه إلى العدد 1 ليكون المجموع 8: 1 + 7 = 8.

#### **اإلرتباط باملنهج:**

يشتمل النظام الإحداثى على الهندسة الرياضية والتمثيل الرياضي.

**المقياس التعليمي:**<br>• الهندسة الرياضية: رسم واستخدام النظام الإحداڨ لتحديد المواقع ووصف المسارات. المجلس الوطني لمدرسي الرياضيات، من الصف 3-5 (NCTM) • حدّد المسافة بين نقاط مختلفة على طول الخطين الأفقي والعامودي لنظام إحداثي. المجلس الوطني لمدرسي الرياضيات، من الصف 3-5 (NCTM) ّ • حدّد مواقع بعض النقاط على المستوى الإحداثي لحل مشاكل من الواقع والمسائل الرياضية. المنهج الأساسي المشترك بين الولايات، الصف 5 (CCSS) ّ • اختبر التخمينات وحل المسائل التي تشتمل على أشياء ثنائية وثلاثية الأبعاد ممثلة بالإحداثية الديكارتية. من الصف 9-12.

#### **املصادر:**

http://illuminations.nctm.org/LessonDetail.aspx?id=L280 مقاييس املجلس الوطني ملدريس الرياضيات، الهندسة الرياضية )NCTM ) مقاييس المنهج الأساسي المشترك بين الولايات، الهندسة الرياضية (CCSS) إن رمي العملة يعتبر حدث مستقل كل مرة. ارم العملة خمس مرات وقد تكون النتيجة (الطرة) في المرات الخمس. اقلبها 500 مرة وسوف تقترب أكثر وأكثر من النسبة المتوقعة وهي 50% "الطرة" و50% "النقش". فكلما زاد عدد المرات، كلما إقتربت من نسبة 50%. سجّل نتائجك في رسم بياني لتبين عدد المرات التي تأتي النتيجة فيها "النقش" عند رمي العملة 10 مرات. إذا قام عدد كبير بتسجيل نتائجهم في هذا الرسم سوف يظهر منحنى جرسي على الرسم البياني وسوف تتمركز معظم النتائج حول الأرقام 4، 5، 6 مع أكبر تجمع على الرقم 5.

تحكّم بتحركات المركبة (Curiosity Mars Rover) التي تظهر على شاشة مسطحة تعمل بواسطة اللمس وهي تتحرك على سطح كوكب المريخ. أدخل سلسلة من

#### 7.2 مركبة التنقل على سطح المريخ <sup>«</sup>كيوريوزيتي" (Curiosity Mars Rover)

**الوصف:** التعليامت لتناور وتتخطى العقبات وتجمع الصخور عن سطح الكوكب لدراستها.

25 دقيقة عىل سطح املريخ .<br>بسبب المسافة الهائلة بين كوكبي الأرض والمريخ والتي تتراوح بين 45 مليون و400 مليون كيلومتراً - حسب بعد الكوكبين عن بعضهما البعض في لحظة معينة - توجد .<br>فجوة زمنية تساوي حوالي 25 دقيقة، بدءاً من الوقت التي تُرسل فيه رسالة من كوكب الأرض إلى الوقت التي تصل فيه إلى المريخ.

كن جاهزاً لتبدأ 1. اضغط على زر التشغيل، "بداية المهمة" (START MISSION). .2 أدخل عدد الخطوات واإلتجاه. 3. عندما تبدّل الإتجاه، عليك إدخال عدد المرات من جديد. .4 اضغط عىل زر "أطلق" )LAUNCH )لتنفيذ التعليامت. هل تصل املركبة إىل منطقة الصخور لجمعها؟

"كيوريوزيتي" )Rover Mars Curiosity )مثل بقية الرجال اآلليني – هو حاسوب متخصص يتحرك باستقاللية ويقوم باملهامت املوكلة إليه. ومثل جميع الحواسيب، تتم برمجة الإنسان الآلي من قبل الإنسان وتُستخدم الرياضيات كلغة أساسية للبرمجة. وعن طريق سلسلة من التعليمات، تبدأ المركبة بالتحرك من نقطة البداية. إن

**الفكرة الرئيسية:** إن برمجة إنسان آيل يعتمد عىل التخطيط الدقيق لسلسلة من الخطوات. تُستخدم اللغة الرياضية عند الربمجة ألنها تساعد عىل وضوح وفعالية تبادل املعلومات.

**أفكار إضافية للزيارة:** يستمتع طلاب المرحلة الإبتدائية بتوجيه التعليمات لبعضهم البعض خاصة تلك التي تشتمل على الحركة باتجاه معين. حدّد هدفاً على الأرض واطلب من كل طالب أن "يبرمج الآخر" أي أن يوجّه التعليمات لعدد الخطوات وإتجاهها للوصول إلى الهدف المحدد. مكن القيام بذلك لإبقاء الطلبة منشغلين بينما ينتظرون دورهم لرمجة المركبة (Curiosity Mars Rover).

> **املصادر:** Illuminations.nctm.org/LessonDetail.aspx?id=L396 http://www.mathsnet.net/logo.html

**الوصف:** عرض للتصاميم الفائزة في المسابقات السابقة في علوم صنع الإنسان الآلي .

**مفاهيم الرياضيات والتجربة:** الربمجة املعلومات التي يتم إدخالها والتي تشمل عدد الخطوات وإتجاهها تسمى املُدخالت أو املعلومات التي تم إدخالها إىل ذاكرة الحاسوب. أما املعلومات الصادرة فهي نتيجة هذه التعليامت، والتي تشاهدها عندما تبدأ املركبة بالتحرك. برمج املركبة لتتحرك من خالل الزوايا التالية: 45 – 90 – 135 – 180 – 225 – 270 – 315 – 360 درجة.

في محطات مخصصة لمشاهدة "الكون" عليك اختيار صورة من مجموعة صور التلسكوب هابل (Hubble Telescope) تكون درجة التعرض للضوء عند إلتقاطها قليلة (short-exposure images). في البداية، تكون الصورة مظلمة مّاماً ما عدا نقطتين أو ثلاث نقاط من الضوء الظاهر عليها. لكن عن طريق جمع الصور التي تم إلتقاطها للموقع نفسه في الفضاء وتحديد معدلها (co-adding)، تزداد دقة ووضوح الصورة. ويساعدك العدّاد الموجود على الشاشة على متابعة عدد الصور التي يتم إحتساب معدلها. وأخيرا، تظهر الصورة النهائية كحقل من النجوم كثيف، لامع ومتعدد الألوان. اختبر عينات الصور الأخرى واستخدم المعادلات الحسابية لتتوصل إىل صور رائعة، دقيقة ومفصلة للفضاء.

> **اإلرتباط باملنهج:** تسلط هذه التجربة الضوء على لغة اللوغو (Logo) التي تستخدم في برمجة الحاسوب والتي تساعد الأولاد على تعلم المبادىء الإبتدائية للبرمجة وإرتباطها بالرياضيات.

> > **املقياس التعليمي:** ّ • الهندسة الرياضية: حدد بعض املواقع وصف العالقات املكانية مستخدماً الهندسة اإلحداثية وغريها من املنظومات التمثيلية.

حين تكون سرعة الغالق عالية تقل كمية الضوء التي تتعرض لها الصورة (short – exposure) ولذلك تبدو صورة الفضاء مظلمة وغير ملساء يتخللها بعض النقاط اللامعة. إن تلسكوب هابل يستطيع إلتقاط صوراً للفضاء تكون فيها سرعة الغالق بطيئة وبالتالي تتعرض الصورة لدرجة عالية من الضوء (long – exposure) قد تدوم ملدة 5000 ثانية أي ما يعادل ساعة واحدة و23 دقيقة خالل دورة واحدة حول األرض.

لفهم الموضوع بصورة أفضل، يقوم علماء الفضاء بتكديس مئات بل آلاف الصور للموقع نفسه إلتقطت دون التعرض لدرجة عالية من الضوء أي عندما كانت سرعة الغالق عالية، ثم يقومون بحساب معدل الصور مستخدمني العنصورات )pixels )التي تتألف منها الصورة. وتسمى هذه العملية احتساب معدل الصور )adding-co). ونتيجة تلك العملية تصبح الصور واضحة ودقيقة ونابضة بالحيوية نتيجة التعرض للضوء لفرتة طويلة قد تصل إىل أيام.

إن جمع وإحتساب معدل 800 صورة إلتقطت خلال 400 دورة للتلسكوب هابل حول الأرض أي ما يوازي 11.3 يوماً، ينتج عنها ما يدعى (Hubble Ultra Deep Field )وهي صورة واضحة ودقيقة لجزء صغري من الفضاء.

من المنظور الرياضي من الممكن التعبير عن عملية الجمع واحتساب المعدل من خلال معادلة حسابية تربط بين الضوضاء الإحصائي في صورة معينة (s) والضوضاء الإحصائي في الصورة النهائية (N) بين مجموعة الصور التي تم جمعها واحتساب معدلها (S).  $s\sqrt{N} = S$ 

**7.4 ّ تجمع الرجال اآلليني...عرض لتصاميم اإلنسان اآليل**

#### **7.7 تصور ذلك...التلسكوب هابل )Telescope Hubble)**

#### **الوصف:**

#### رؤية أفضل

.1 اخرت صورة تكون درجة التعرض للضوء فيها قليلة. .2 اجمع واحتسب معدل 100 صورة اضافية ملقارنتها مع الصورة األصلية. .3 اجمع واحتسب معدل 1000 صورة اضافية ملقارنتها مع الصورة األصلية.

#### **الفكرة الرئيسية:**

كلما زادت عدد الصور التي يتم إلتقاطها للشيء أو الموقع نفسه، كلما قلت التداخلات أو الإختلافات.

#### **مفاهيم الرياضيات والتجربة:**

الجمع واحتساب المعدل (Co-Adding)

#### **اإلرتباط باملنهج:**

يُسلّط الضوء في هذه التجربة على أهمية مفهوم اختبار العينات في الرياضيات والعلوم. فالعينات المتعددة تساعد على الوصول إلى تقدير أفضل لظاهرة معينة. وهكذا كلما زاد عدد الصور التي يتم إلتقاطها وجمعها وإحتساب معدلها، كلما كانت الصورة أوضح.

**المقياس التعليمي:**<br>• تحليل البيانات والإحتمال: إن الإستعيان أو إحصائيات العشوائية تعكس قيمة عوامل أو متغيرات المجتمع الإحصائي. وتستخدم توزيع العينات كأساس<br>للإستدلال.<br>• تلعب التكنولوجيا دوراً مهماً في الإحصائيات والإحتمال

المنهج الأساسي المشترك بين الولايات، من الصف 9-12 (CCSS)

#### **املصادر:**

المجلس الوطني لمدرسي الرياضيات، تحليل البيانات والإحتمال، من الصف 9-12 (NCTM) المنهج الأساسي المشترك بين الولايات، الإحصائيات والإحتمال، من الصف 9-12 (CCSS)

#### **7.8 شخصيات مميزة يف علم صناعة اإلنسان اآليل والفضاء**

• روبونوت 2 ) 2 Robonaut )رجل ناسا )NASA )اآليل البارع

**شاهدت فيلم "حرب النجوم" )Wars Star )عندما كنت يف السابعة من عمري.** .<br>أدهشتني المركبات الفضائية وأدهشني الرجال الآليون. منذ ذلك الحين، قررت أن أدخل مجال علم صناعة الإنسان الآلي.

ربونوت 2 هو إنسان آيل حديث يشبه اإلنسان بخصائصه ويختلف عن غريه بأنه ميتاز بخفة اليد واملهارة. يعمل روبونوت 2 إىل جانب رواد الفضاء. نظراً ملهارته، يستطيع روبونوت 2 استخدام األدوات التي تتطلب دقة، خفة يد وحركة. إن روبونوت 2 هو زميل ماهر لطاقم رواد الفضاء. يتميز هذا الرجل الآلي الذي ينتمي إلى جيل جديد من الرجال الآليين عن النماذج الأولية. بالإضافة إلى كونه زميل للطاقم في الفضاء، فإنه يستطيع العمل في الخارج دون الحاجة إلى التزود بالأوكسجين أو إلى ملابس خاصة لحمايته من حالات الضغط. لقد صُمم روبونوت 2 للتنقل والحركة على سطح القمر والمريخ لجمع البيانات وعينات الصخور.

**أعترب نفيس خبرياً يف تكامل األنظمة.** .<br>لتصميم وبناء إنسان آلي، من المهم أن يكون جميع المعنيين يتحدثون لغة الرياضيات. أعمل مع فريق بارع لديهم الخبرة في التصاميم الميكانيكية وتطوير برامج الحاسوب وبعد النظر في علم صناعة الإنسان الآلي.

• دنيس هونغ، مهندس علوم صناعة اإلنسان اآليل، بالكسبورغ، فرجينيا

**عندما كنت صغريا،ً كنت مقتنعاً أنني سأعيش يف محطة فضائية وأقوم بأشياء مفيدة.** عندما إلتحقت بالجامعة، درست الهندسة امليكانيكية ومن ثم علوم الحاسوب. لقد أصبحت علوم الحاسوب شغفي عندما أدركت أنه باستطاعتي استخدامها لحل جميع أنواع املشاكل. كنت سعيداً جداً عندما بدأت العمل عىل موضوع الذكاء اإلصطناعي وهو سلوك وخاصيات معينة تتسم بها الربامج الحاسوبية تجعلها تحاكي القدرات الذهنية البشرية وأماط عملها. فالقواعد الأساسية التي يُبنى عليها هذا المفهوم تتعلق بكيف يفكر الإنسان؟ كيف يتخذ القرارات؟ وكيف يحل المشاكل. فيحول علماء الحاسوب هذه الأفكار إلى رموز رياضية.

**كيف يقوم )PO3C( )رجل آيل من فيلم "حرب النجوم"( مبهامته؟** .<br>في المختبر، نفكر بالطرق المختلفة التي من الممكن أن يتحرك فيها الرجل الآلي، نفكر في الطرق التي تجعله يبدو ويتصرف كإنسان بالإضافة إلى الطرق التي متكنه من التعامل مع ومساعدة اإلنسان.

يستطيع اإلنسان اآليل أن يتواجد يف أماكن اليستطيع املسعفون مثل رجال اإلطفاء، الرشطة والطواقم الطبية الوصول إليها يف بعض األحيان. مثال: يستطيع الإنسان الآلي أن يحدد ما إذا كان البناء سليماً ومتيناً، مما يجعل الإنسان الآلي إضافة مهمة لأي فريق عمل يستجيب للحالات الطارئة. لقد استخدمت الإنسان الآلي ولأول مرة في ظرف طارىء كان في مدينة نيويورك بعد حادثة 9/11. ومنذ ذلك الحين، يساعد الرجال الآليون فرق الأسعاف عند حدوث الأعاصير أو عند انهيار المناجم وغيرها من الكوارث.

**إن أكرث ما أستمتع به يف عميل هو اختبار أفكارنا.** عندما يتوصل أحد منا إىل نظرية ذكية، نقوم باختبارها. أوال،ً نقوم بتصميم تجربة ثم نقوم بتصميم وبناء رجل آيل إلختباره. إذا نجحت التجربة، نتأكد من أنها فكرة جيدة ونستمر يف تطويرها، وإذا كان العكس صحيحاً َ نعيد الكرة ونحاول من جديد.

لقد وجد والدي ستة مستعرات عظمى حتى الآن. عندما كنت في العاشرة، سمعت أن فتاة تبلغ من العمر أربعة عشر عاماً قد وجدت مستعر أعظم. فقلت لنفيس أستطيع القيام بذلك أيضا.ً

ولقد اخترني والدي وبدأت بالبحث في مجموعة صور المجرات التي قام بجمعها ووجدت خمسة من ستة مما يعني أن نسبة نجاحي وصلت إلى 80%.

• روبن موريف، مهندس علوم صناعة اإلنسان اآليل، كوليدج ستايشن، تكساس

#### **مساعدي حاالت الطوارىء.**

• فاروق الباز، عامل فلك

• كاثرين غراي، طالبة وباحثة سوبرنوفا "مستعر أعظم"، فردريكتون، كندا

**يف فصل الصيف، كنا ننظم "حفالت نجوم"** إن والدي عالم فضاء. وكان يأخذنا كل عام لنخيم مع مجموعة من علماء الفضاء في منطقة تكون السماء فيها داكنة ومظلمة عند حلول الظلام مّكننا من رؤية النجوم بشكل أوضح.

#### **السوبرنوفا أو املستعر األعظم هو نجم متفجر يومض حتى ينطفىء وميوت.**

**خالل البحث يف الئحة صور املجرات املختلفة، شاهدت نجامً يومض يف الصورة الرابعة.**

لقد كان هذا النجم مستعراً أعظم وهكذا أصبحت أصغر مكتشف للسوبرنوفا.

### **منذ ذلك الحني، قمت بدراسة ما يفوق 2500 صورة إضافية.**

عندما أظن أنني وجدت مستعر أعظم، أحدد موقع عىل الرسم البياين معتمداً عىل درجة ملعانه. مل أجد مستعر أعظم آخر بعد لكنني سأستمر يف املحاولة.

تقدمة: رشكة رايثيون )Raytheon) إنتاج: "معارض افرغرين" (Evergreen Exhibitions)

# **الشكر والتقدير**

```
دليل املعلم
                                                                          التحرير: سابرينا كول 
                                           مراجعة املفاهيم الرياضية يف دليل املعلم: د. جان موكروس
                                                                      التصميم: جويل دون اليني
                                                                       الرسومات: دنيس سميث
                                                                                 اإلستشاريون: 
                                                                            لوري موراتش
                                                                          د. جان موكروس
                                                                                    املرشدون:
     المجلس الوطني لمدرسي الرياضيات (National Council of Teachers of Mathematics - NCTM)
الإدارة الوطنية للملاحة الجوية والفضاء (National Aeronautics and Space Administration - NASA)
                                                   الرياضيات يف الحسبان )MATHCOUNTS )
              الجمعية الوطنية للمهندسين المحترفين (National Society of Professional Engineers)
                                          جمعية المهندسات (Society of Women Engineers)
```
تقدمة رشكة رايثيون وإنتاج معارض افرغرين